# Ethernet Tester – PacketExpert 10 Gbps, 2.5 Gbps, or 1 Gbps™

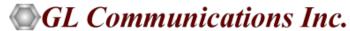

## PacketExpert™ 10GX - Portable Unit (PXN100, PXN101)

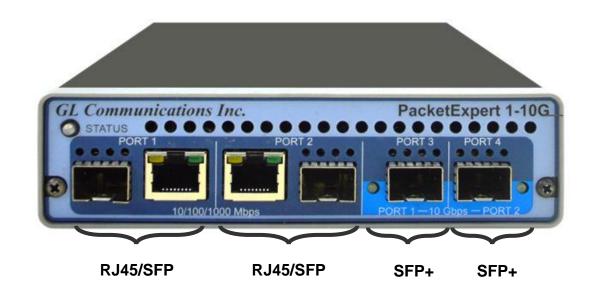

| Physical Specifications | Length: 8.45 in (214.63 mm)                                                            |  |  |
|-------------------------|----------------------------------------------------------------------------------------|--|--|
| ,                       | • Width: 5.55 in (140.97 mm)                                                           |  |  |
|                         | Height: 1.60 in (40.64 mm)                                                             |  |  |
|                         | Weight: 1.713 lbs                                                                      |  |  |
| External Power Supply   | • +12 Volts (Medical Grade), 3 Amps (For portable units having serial number ≥ 188400) |  |  |
|                         | +9 Volts, 2 Amps (For portable units having serial number < 188400)                    |  |  |
| BUS Interface           | • USB 3.0                                                                              |  |  |
|                         | Optional 4-Port SMA Jack Trigger Board(TTL Input/Output)                               |  |  |
| Protocols               | IEEE 802.3ae LAN PHY compliance                                                        |  |  |
|                         | RFC 2544 compliance                                                                    |  |  |
|                         |                                                                                        |  |  |

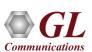

## PacketExpert™ Software

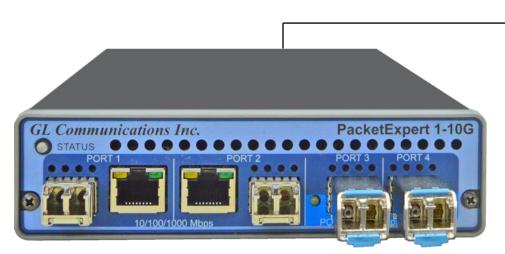

PacketExpert™ 10GX (10/2.5/1Gbps) (10/100/1000 Mbps)

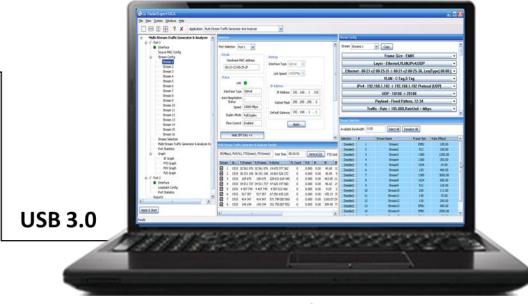

Windows 10/11 64-bit OS

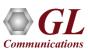

# PacketExpert™ 10GX – 1 Gbps Mode

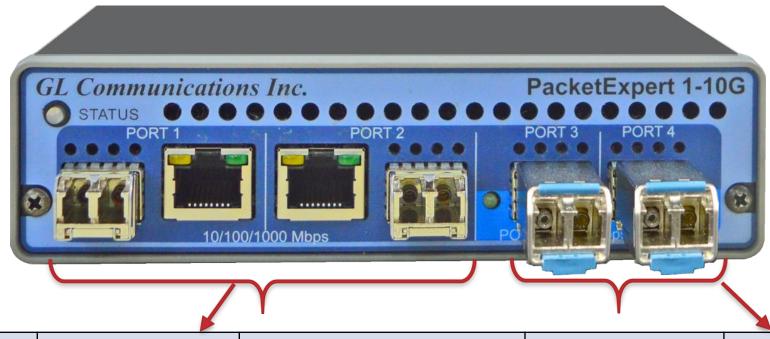

| Ports Port 1   |              | Port 2      |        | Port 3           | Port 4 |                  |                  |
|----------------|--------------|-------------|--------|------------------|--------|------------------|------------------|
| Interface Type |              | SFP         | RJ45   | SFP              | RJ45   | SFP+             | SFP+             |
| Electrical     | Speeds       | 10/100/1000 | 0 Mbps | 10/100/1000 Mbps |        | 10/100/1000 Mbps | 10/100/1000 Mbps |
|                | Designations | 10BASE-T    |        | 10BASE-T         |        | 10BASE-T         | 10BASE-T         |
|                |              | 100BASE-T   | X      | 100BASE-TX       |        | 100BASE-TX       | 100BASE-TX       |
|                |              | 1000BASE-   | Т      | 1000BASE-T       |        | 1000BASE-T       | 1000BASE-T       |
| Optical        | Speeds       | 100/1000 M  | bps    | 100/1000 Mbps    |        | 1000 Mbps        | 1000 Mbps        |
|                | Designations | 100BASE-F   | X      | 100BASE-FX       |        | 1000BASE-X       | 1000BASE-X       |
|                |              | 1000BASE-   | X      | 1000BASE-X       |        |                  |                  |

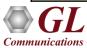

## PacketExpert™ 10GX – 2.5 Gbps Mode

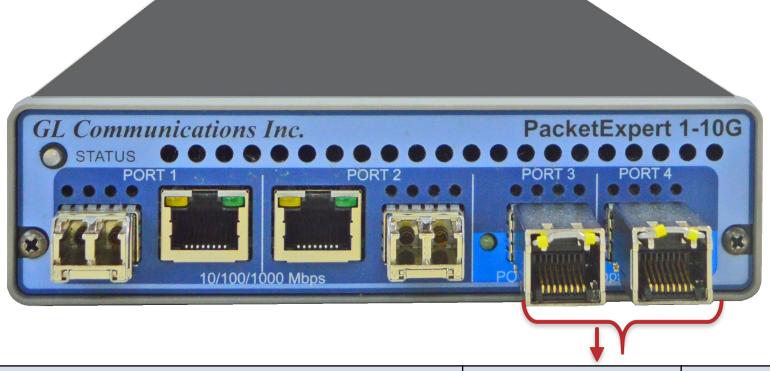

| Ports          |              | Port 1     | Port 2     |
|----------------|--------------|------------|------------|
| Interface Type |              | SFP+       | SFP+       |
| Electrical     | Speeds       | 2.5 Gbps   | 2.5 Gbps   |
|                | Designations | 2500BASE-T | 2500BASE-T |
| Optical        | Speeds       | 2.5 Gbps   | 2.5 Gbps   |
|                | Designations | 2500BASE-X | 2500BASE-X |

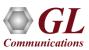

## PacketExpert™ 10GX – 10 Gbps Mode

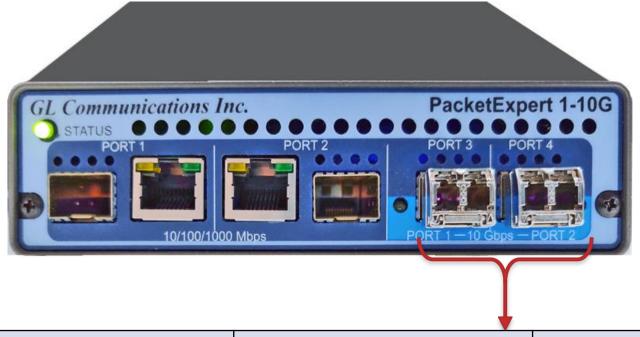

|                | Port         | Port 1    | Port 2    |  |
|----------------|--------------|-----------|-----------|--|
| Interface Type |              | SFP+      | SFP+      |  |
| Electrical     | Speeds       | 10 Gbps   | 10 Gbps   |  |
|                | Designations | 10GBASE-T | 10GBASE-T |  |
| Optical        | Speeds       | 10 Gbps   | 10 Gbps   |  |
|                | Designations | 10GBASE-R | 10GBASE-R |  |

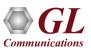

## PacketExpert™ 10GX - Optical Ports

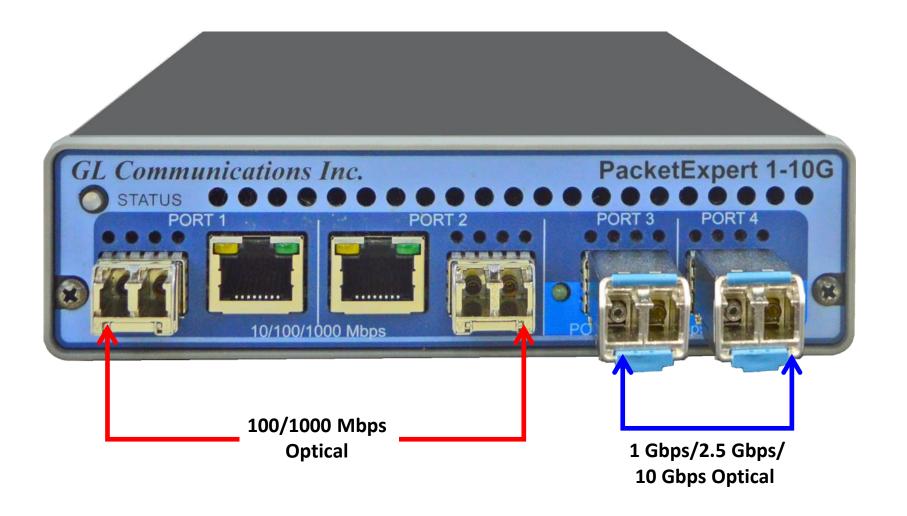

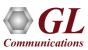

## PacketExpert™ 10GX - Electrical Ports

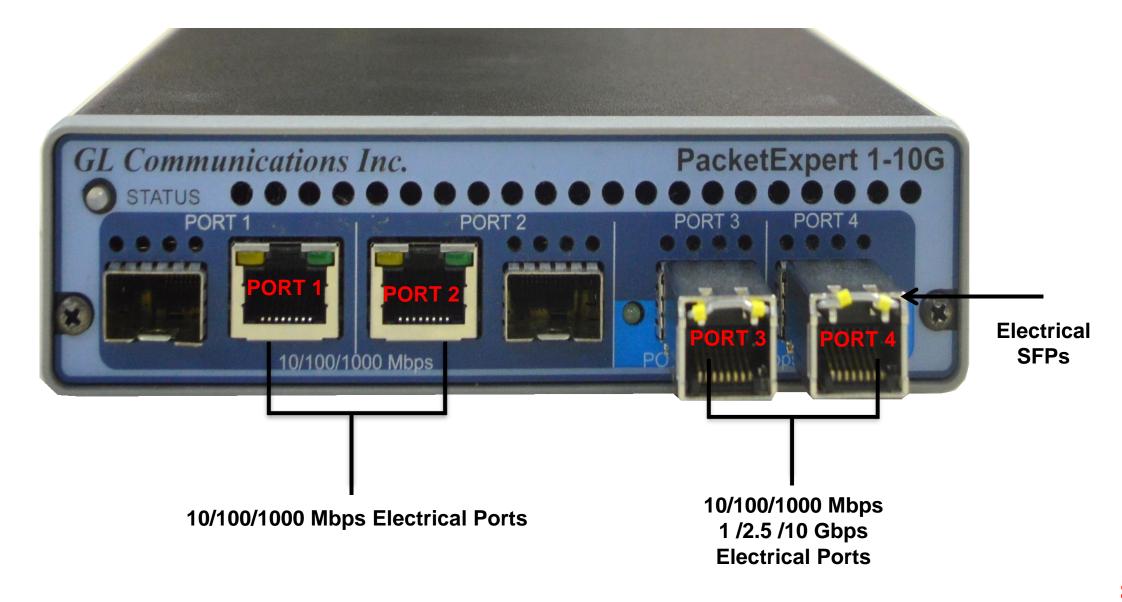

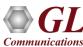

## PacketExpert™ 10GX – Mix and Match

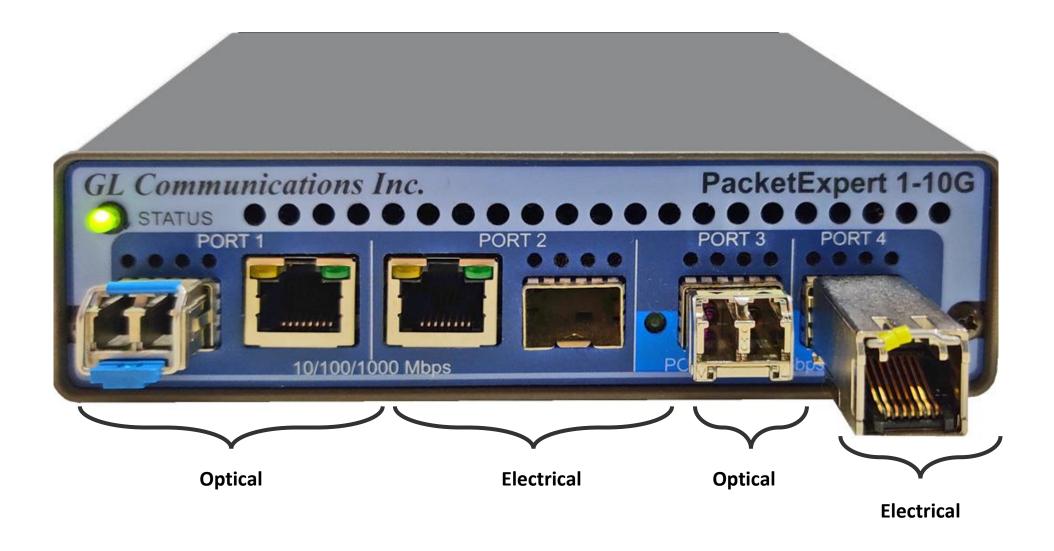

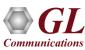

### MTOP™ Rack Units

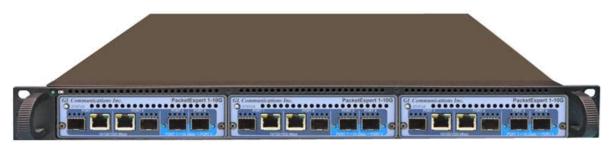

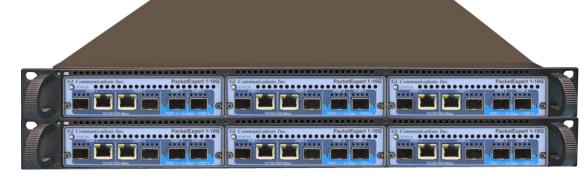

**High Density 1U Rack option** 

**Stacked High Density 1U Rack option** 

| Physical Specifications | <ul> <li>Length: 16 in (406.4)</li> <li>Width: 19 in (482.6)</li> <li>Height: 1U / 2U</li> </ul>                                                                                                    |
|-------------------------|----------------------------------------------------------------------------------------------------|
| External Power Supply   | ATX Power Supply                                                                                                    |
| BUS Interface           | <ul> <li>1U mTOP™ (MT001 + 3x PXN100)         <ul> <li>Rackmount Enclosure can support up to 3 PXN100s</li> </ul> </li> <li>2U Rack Mount (with 6x PXN100)         <ul> <li>Rackmount Enclosure can support up to 6 PXN100s</li> </ul> </li> <li>Optional 4 to 12 Port SMA Jack Trigger Board (TTL Input/Output)</li> </ul> |
| SBC Specifications      | <ul> <li>Intel Core i3, Windows® 11 Pro 64-bit OS</li> <li>USB 3.0 and USB 2.0 Hub, ATX Power Supply</li> <li>USB Type C ports, Ethernet 2.5GigE port</li> <li>Min 256GB Hard drive, 8G Memory</li> <li>Two HDMI ports</li> </ul>                                                                                           |

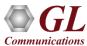

## mTOP™ 1U Rack Option with Built in SBC

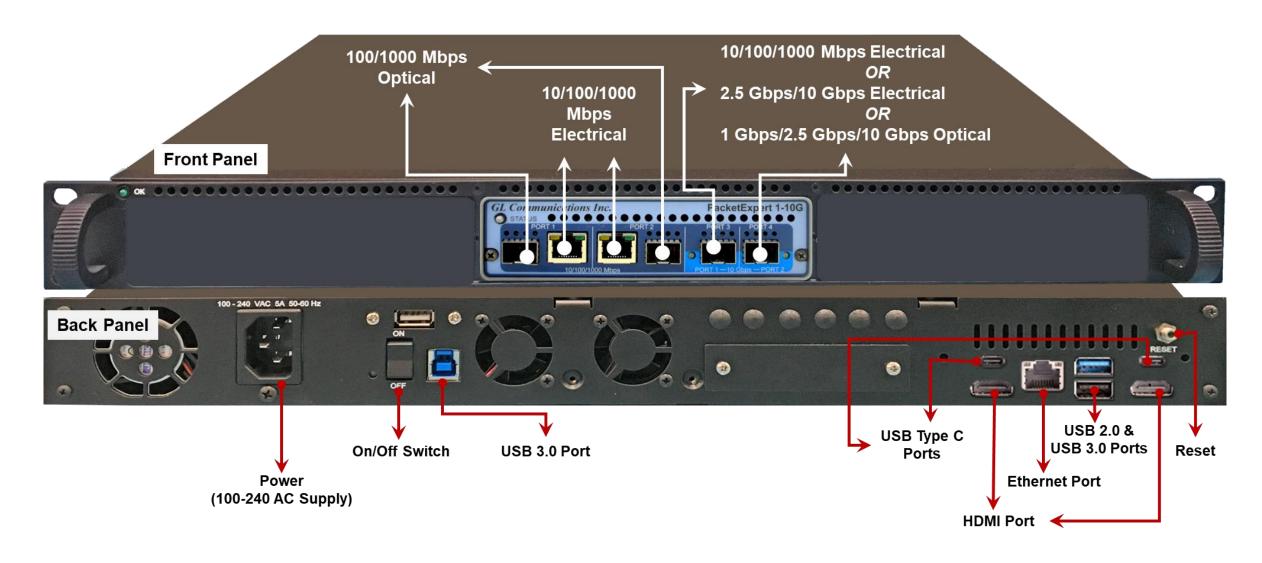

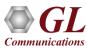

## mTOP™ 1U Rack Option with 12 TTL

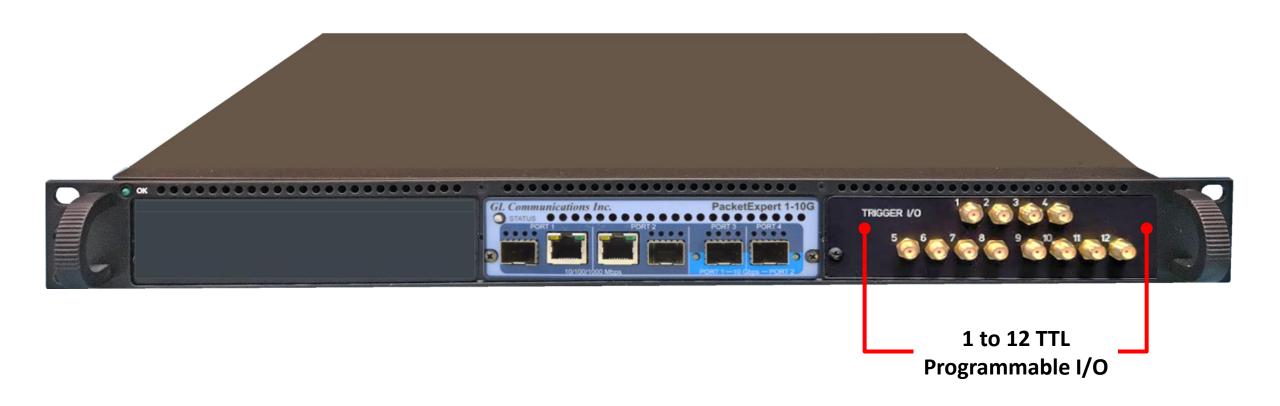

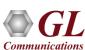

### mTOP™ Probe with 10GX Hardware Unit + SBC

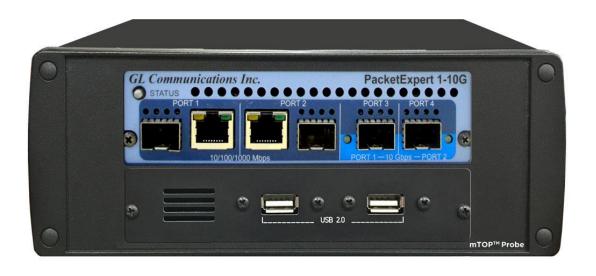

| Physical Specifications | <ul> <li>Length: 10.4 in. (264.16 mm)</li> <li>Width: 8.4 in. (213.36 mm)</li> <li>Height: 3.0 in. (76.2 mm)</li> <li>Optional 4-Port SMA Jack Trigger Board (TTL Input/Output)</li> <li>External USB based Wi-Fi adaptor</li> </ul>                                                              |
|-------------------------|----------------------------------------------------------------------------------------------------|
| External Power Supply   | +12 Volts (Medical Grade), 3 Amps                                                                                                    |
| SBC Specifications      | <ul> <li>Intel Core i3 or optional i7 NUC Equivalent,</li> <li>Windows® 11 64-bit Pro Operating System</li> <li>USB 3.0 and USB 2.0 Ports, 12V/3Amps Power Supply</li> <li>USB Type C ports, Ethernet 2.5GigE port</li> <li>256 GB Hard drive, 8G Memory (Min)</li> <li>Two HDMI ports</li> </ul> |

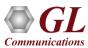

### **Optical Connectors and SFP Transceivers**

**LC Connectors** 

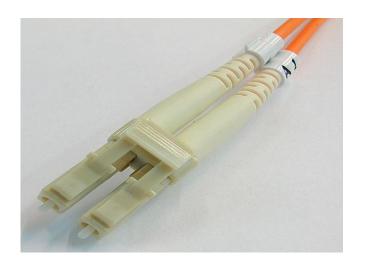

850nm /1310nm/1550nm SFP Modules

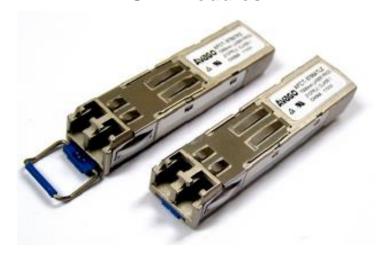

PacketExpert<sup>™</sup> 10GX supports LC connectors and 850nm/1310nm/1550nm SFP (Small Factor Pluggable) modules

Note: In case customer have different type of connectors, then we need converters like LC-to-SC, LC-to-FC and vice-versa.

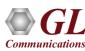

## **Applications**

- Test and verify QoS Parameters of network devices like Switches/Routers etc.
- End to end testing of network paths for QoS parameters
- In-depth troubleshooting of the Carrier network in the event of network failures or impairments
- QoS testing of Triple-play services to ensure that they fully qualify SLA parameters
- Terrestrial wireless, satellite, and other WAN technologies network validations
- Test VoIP network in real-time conditions to verify if it meets the quality requirements before you deploy
- Testing video on IP networks by emulating the loss and congestion characteristics
- SPF support can be used for Broadband aggregation applications, Metro edge switching, Metro and access multi-service platforms, and are suitable for Fast Ethernet applications

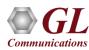

### PacketExpert<sup>™</sup>10GX-Ethernet / IP Tester

- BERT
- RFC 2544
- Smart Loopback
- ITU-T Y.1564 (ExpertSAM™)
- Multi-Stream Traffic Generator Analyzer
- RFC-6349 based TCP Throughput Testing (ExpertTCP™)

- WAN Emulation (Single stream) IPLinkSim
- WAN Emulation (Multi-Stream) IPNetSim
- Wire-Speed Record / Playback
- PacketBroker

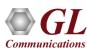

# **Wirespeed BERT**

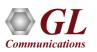

#### **OSI Model**

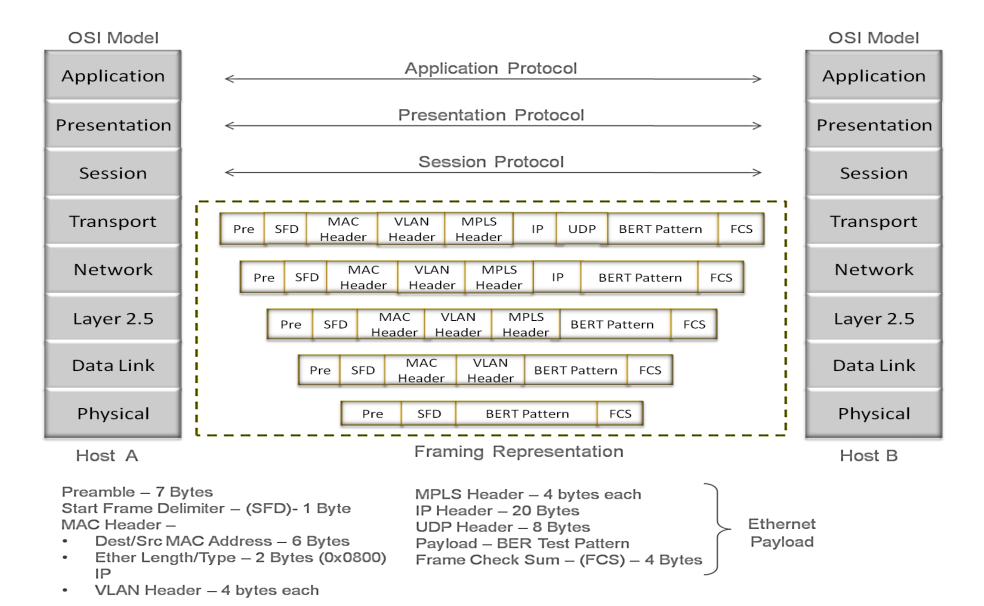

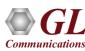

### BER Test Setup at Layer 3 / 4

#### Layer 3 Testing between PacketExpert™ located in different IP Networks

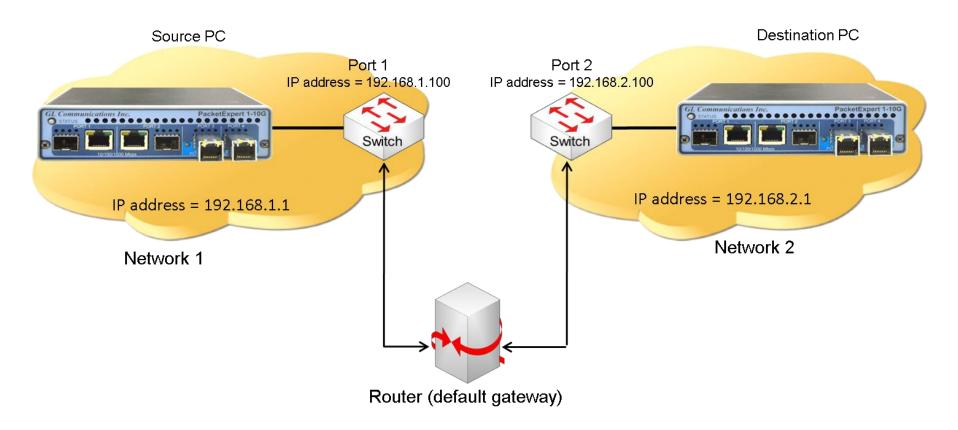

In this case, Source and the Destination PacketExpert<sup>™</sup> applications are located in different IP networks. These 2 networks are connected through a router. A simple example above shows 2 LANs connected through a router.

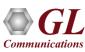

## BERT Results (with LEDs) and Graph

- Optional Sequence number insertion allows detecting Out-of-sequence packets and packet loss
- Detailed BERT statistics like the Bit Error Count, Bit Error Rate, Bit Error Seconds etc., are provided
- Bit Error Count is displayed in both Tabular and Graphical formats

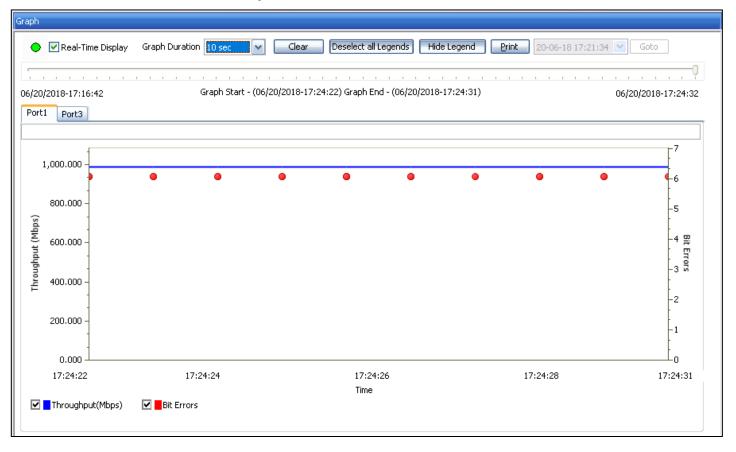

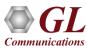

## **All Ports Result**

| Port 1 |                                | Port 2                                                                                                    |                                                                                                    |            |
|--------|--------------------------------|----------------------------------------------------------------------------------------------------|----------------------------------------------------------------------------------------------------|------------|
| Porci  | 40 207 770                     | POIC 2                                                                                                    | 49.445.000                                                                                                    |            |
|        |                                |                                                                                                    |                                                                                                    |            |
|        |                                |                                                                                                    |                                                                                                    | 4          |
|        |                                |                                                                                                    | ~                                                                                                    |            |
|        |                                |                                                                                                    |                                                                                                    | 4          |
|        |                                |                                                                                                    |                                                                                                    |            |
|        |                                |                                                                                                    |                                                                                                    | 4          |
|        |                                |                                                                                                    |                                                                                                    | v          |
| 1      |                                | 1                                                                                                    |                                                                                                    | 1          |
| Port 1 |                                | Port 2                                                                                                    |                                                                                                    |            |
|        | 48 414 936                     |                                                                                                    | 48 485 825                                                                                                    | ≡          |
|        | 48 415 988                     |                                                                                                    | 48 486 885                                                                                                    |            |
|        | 0                              |                                                                                                    | 0                                                                                                    |            |
|        | 73 304 838 352                 |                                                                                                    | 73 412 173 404                                                                                                    |            |
|        | 100.000                        |                                                                                                    | 100.000                                                                                                    |            |
|        | 9869.621                       |                                                                                                    | 9869.621                                                                                                    |            |
|        | 814863                         |                                                                                                    | 814863                                                                                                    |            |
|        | 0                              |                                                                                                    | 0                                                                                                    | ~          |
| Port 1 |                                | Port 2                                                                                                    |                                                                                                    |            |
| •      |                                | •                                                                                                    |                                                                                                    |            |
| •      |                                | •                                                                                                    |                                                                                                    |            |
| •      |                                | •                                                                                                    |                                                                                                    |            |
| •      |                                | •                                                                                                    |                                                                                                    |            |
| Port 1 |                                | Port 2                                                                                                    |                                                                                                    | [          |
|        | Cunc                           |                                                                                                    | Sunc                                                                                                    |            |
|        |                                |                                                                                                    |                                                                                                    |            |
|        |                                |                                                                                                    |                                                                                                    | ≡          |
|        |                                |                                                                                                    |                                                                                                    |            |
|        | _                              |                                                                                                    | •                                                                                                    | _          |
|        |                                |                                                                                                    |                                                                                                    |            |
|        | -                              |                                                                                                    |                                                                                                    |            |
|        |                                |                                                                                                    | -                                                                                                    | ~          |
|        | Port 1  Port 1  Port 1  Port 1 | 48 397 778 48 398 858 0 73 277 416 806 100.000 9869.621 814864 0 Port 1  48 414 936 48 415 988 0 73 304 838 352 100.000 9869.621 814863 0 Port 1 | #8 397 778 #8 398 858 #0 73 277 416 806 100.000 9869.621 814864 #0  Port 1  Port 2  #8 414 936 #8 415 988 #0 73 304 838 352 100.000 9869.621 814863 #0  Port 1  Port 2  Port 1  Port 2  **Port 1  **Port 2  **Port 1  **Port 2  **Port 1  **Port 2  **Port 1  **Port 2  **Port 3  **Port 4  **Port 5  **Port 60:00:59  562 588 769 680 #0 0.000E+000 #0 0.000E+000 #0 0 | ## 397 778 |

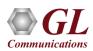

# RFC 2544 Testing

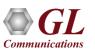

### **Dual RFC 2544 Testing**

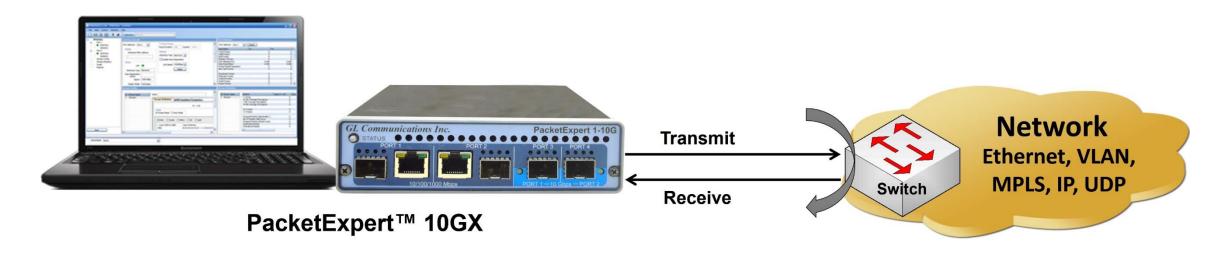

RFC 2544 test application includes the following tests:

- Throughput Maximum number of frames per second that can be transmitted without any error
- Latency Measures the time required for a frame to travel from the originating device through the network to the
  destination device
- Frame Loss Measures the network's response in overload conditions
- Back-to-Back It measures the maximum number of frames received at full line rate before a frame is lost.

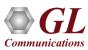

## Single Port RFC 2544

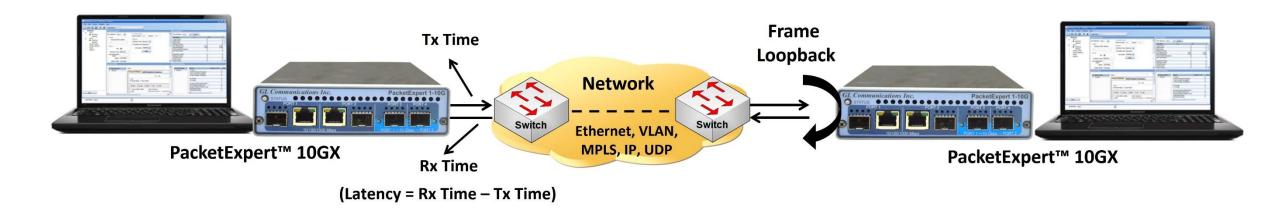

In single port RFC 2544 test,

- For PacketExpert™ 1G, the RFC 2544 test can be done either on Port #2 or Port #3 at a time and it is not possible to run RFC 2544 test on both the ports (Port #2, Port #3) simultaneously
- For PacketExpert™ 10G or 10GX, the RFC 2544 test can be done either on Port #1 or Port #2 at a time and it is not possible to run RFC 2544 test on both the ports (Port #1, Port #2) simultaneously

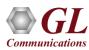

### Highlights

- Throughput, back-to-back, latency and frame loss testing supporting uni-directional and bi-directional traffic between ports
- Supports RFC 2544 on electrical / optical (1000Mbps) ports and optical only (10G) ports
- Includes various parameter configurations such as Test Selection, Frame Sizes selection, Unidirectional/Bidirectional,
   Number of trials, Trial Duration, and many more
- User-defined options to configure various packet header parameters, like MAC addresses, IP addresses, UDP ports, VLAN
   ID, MPLS Labels, and more
- Results are displayed in both tabular as well as graphical format

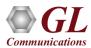

## **Global Configurations**

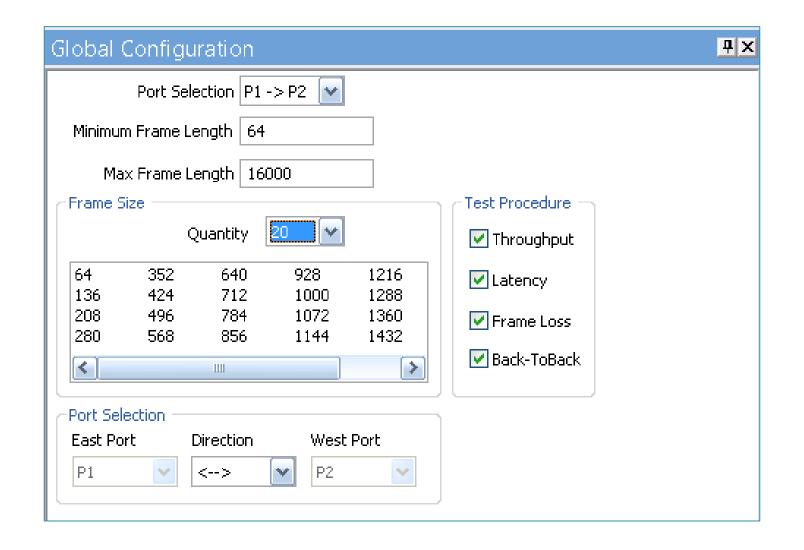

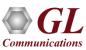

### **Individual Test Configuration Details**

#### **Throughput**

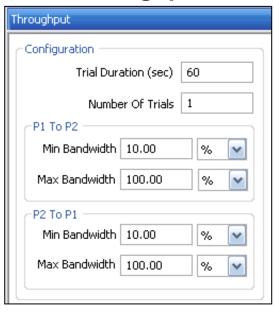

#### Latency

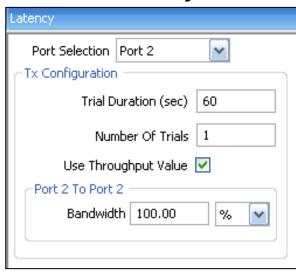

#### **Frame Loss**

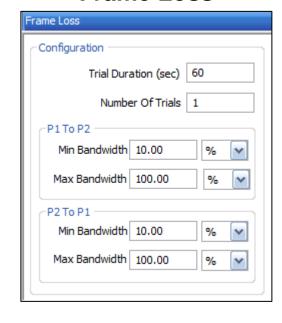

#### Back-to-Back

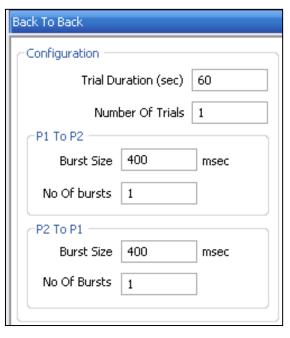

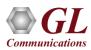

#### Results

- Throughput Both relative
   (% of link speed) and absolute
   (in Mbps) throughput values
   are displayed
- Latency displayed in Microseconds
- Back-to-Back Displayed in Frames/Burst
- Frame Loss Displays the
   Frame Loss Rate (in %)
   against attempted Frame Rate

(in % of link speed)

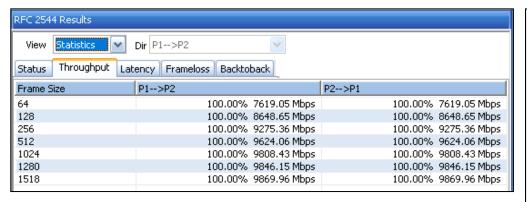

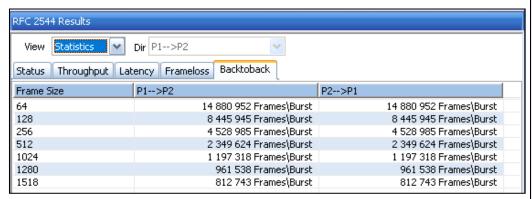

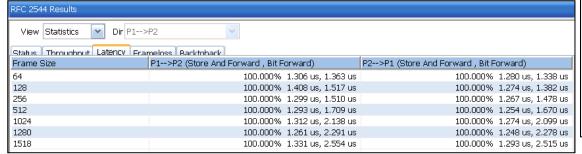

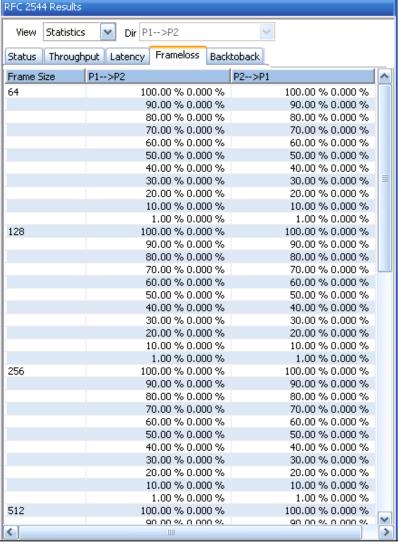

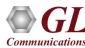

## **Graphs**

#### **Throughput**

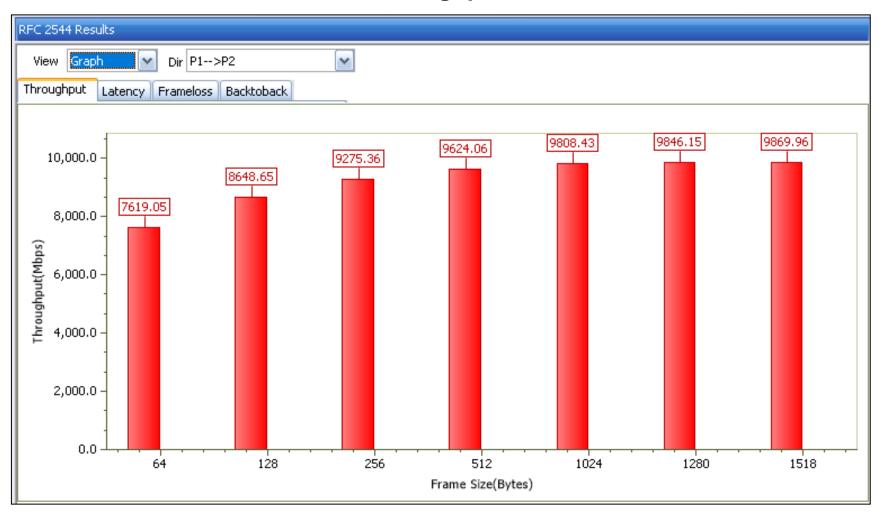

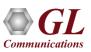

## **Graphs**

#### Latency

#### **Store and Forward Latency Test Graph**

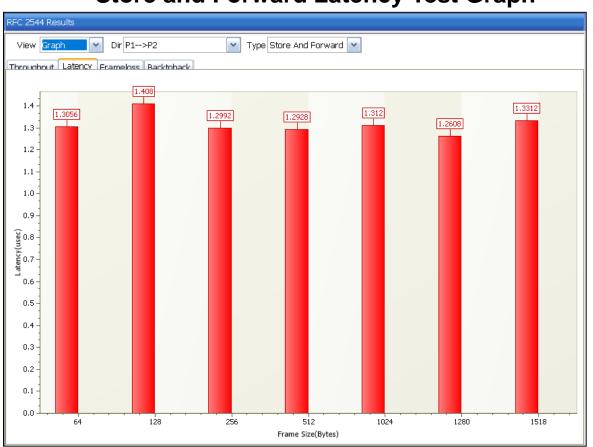

#### **Bit Forward Latency Test Graph**

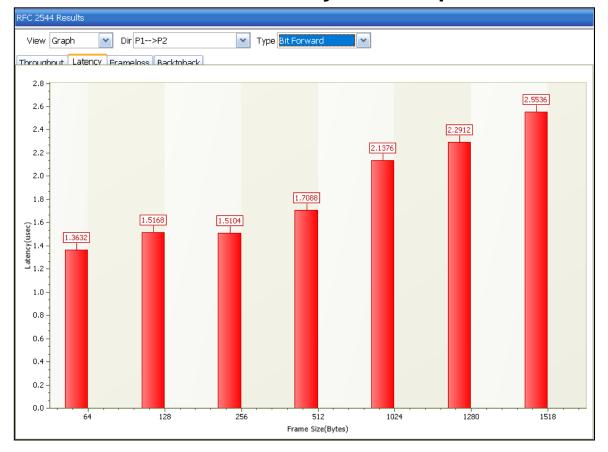

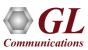

## **Graphs**

#### **Back-to-Back**

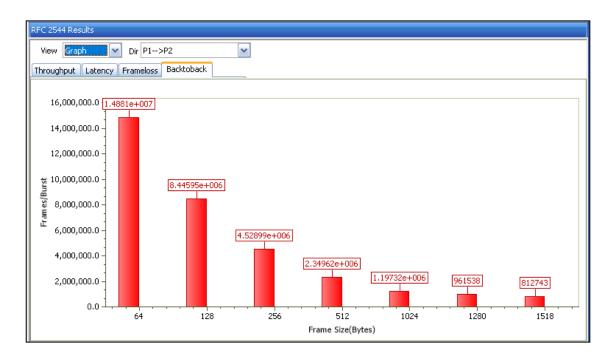

#### **Frame Loss**

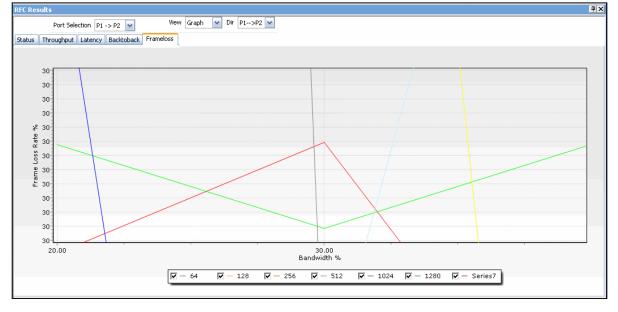

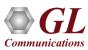

#### **Port Statistics**

- Per port detailed statistics are provided
  - > Tx / Rx Frame count
  - Number of Bytes transmitted & received
  - > Tx & Rx Frame Rate
  - > Broadcast, Multicast, Control, VLAN, Pause Frame count
  - > Frame count for byte lengths 64/65-127
  - MPLS and VLAN Frame count for various stack level
  - > IPv4/ UDP packet count
  - Oversized / Undersized Error frame count
  - > FCS error count
  - > IP/UDP checksum error count and others

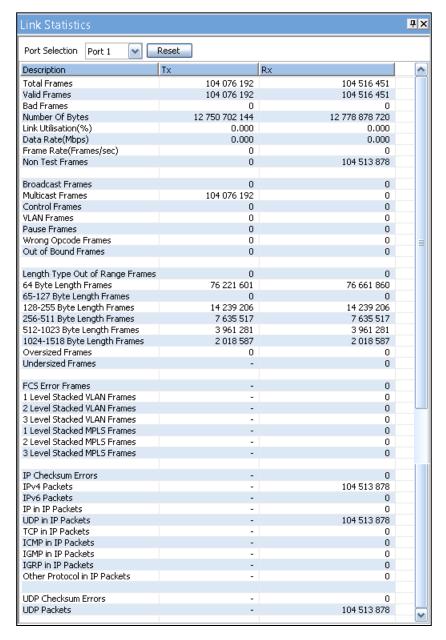

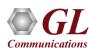

### **Generate Reports**

ΧI

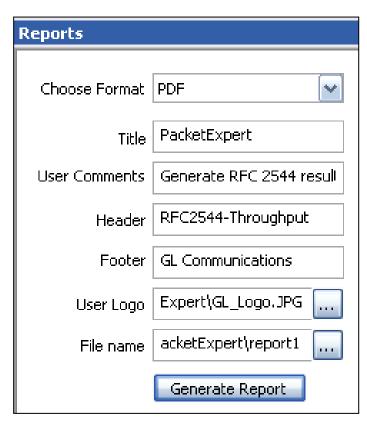

Configuration

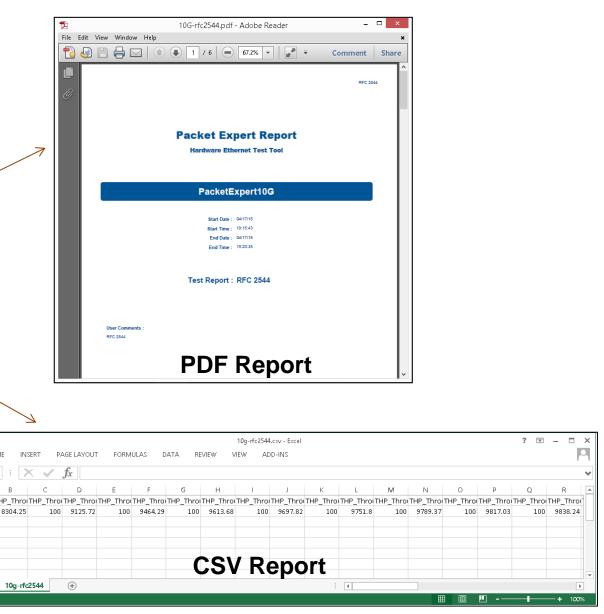

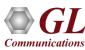

## **Smart Loopback**

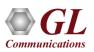

### 2 Ports BERT and Loopback

- Loopback helps in easy test setup, especially in end-to-end testing, when the other end is in a remote place
- In such cases, one PacketExpert<sup>™</sup> 10GX can be put in constant Loopback at the remote end, and BERT tests can be started / stopped anytime at the local end

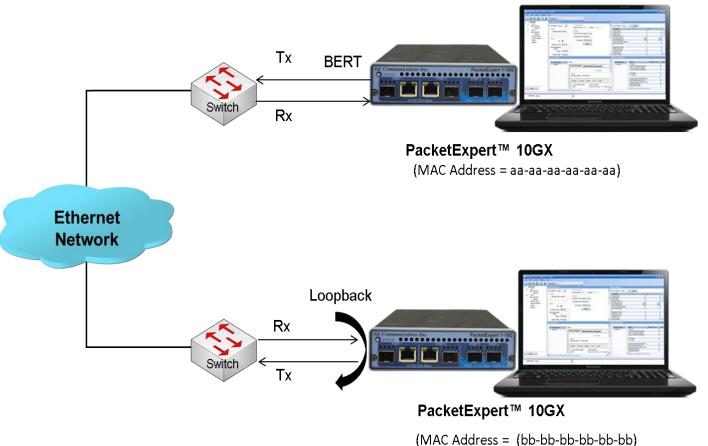

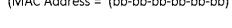

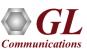

### Layer 2 - Ethernet Loopback Types

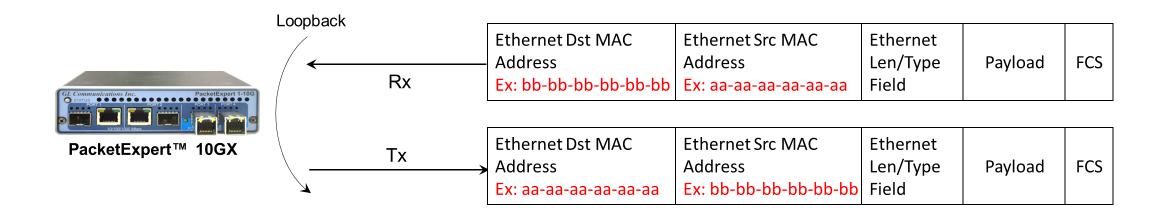

- PacketExpert<sup>™</sup> 10GX has all ports or 2 ports Loopback capability
- PacketExpert<sup>™</sup> 10GX supports Layer-wise Loopback as well as Smart Loopback
- The above picture depicts the Ethernet Loopback type, swaps Source and Destination MAC addresses before sending back the packet

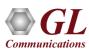

#### Loopback Testing (all ports or 2 ports)

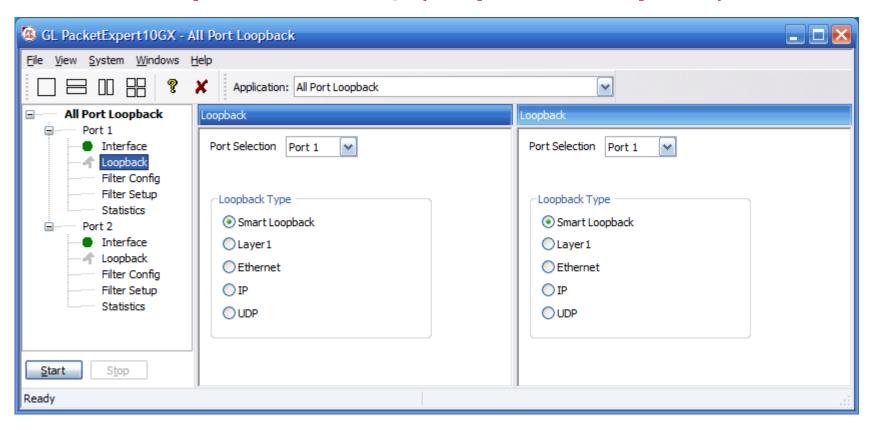

- Supports Loopback on 10G / 1G ports
- Loopback Types Smart Loopback, Layer 1, Ethernet, IP, UDP
- General statistics per port (similar to BERT port level statistics)

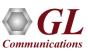

# ITU-T Y.1564 (ExpertSAM™)

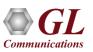

#### **Ethernet Network Testing**

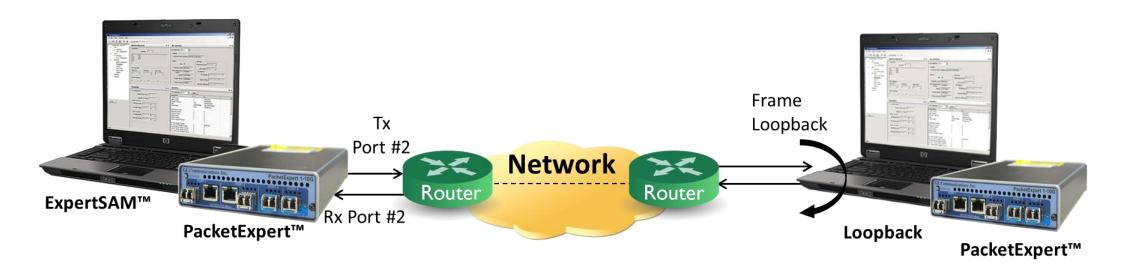

- A single test to validate service-level agreements (SLAs) as per ITU-T Y.1564 standard.
- ITU-T Y.1564 completes this testing in two phases based on the SLA parameters:
  - Service Level Agreement Parameters: Information Rate (IR), Frame Transfer Delay (FTD), Frame Delay Variation (FDV), Frame Loss Ratio (FLR)
  - Service Configuration Test
  - Service Performance Test

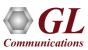

## ITU-T Y.1564 (ExpertSAM™)

- Service Configuration Test confirms the endto-end configuration with the SLA parameters for all configured traffic streams
- Service Performance Test transmits all configured traffic streams simultaneously CIR confirming all traffic is able to transverse the network under full load with the above-mentioned parameters.

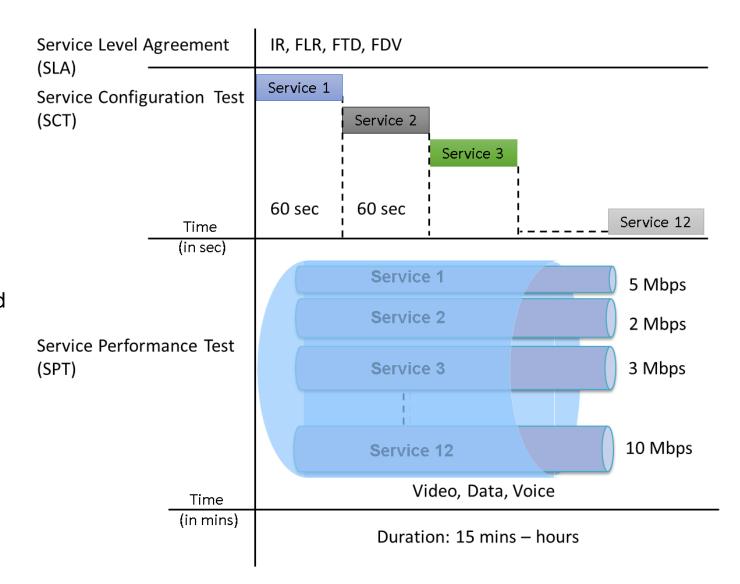

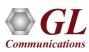

### Highlights

- Complete validation of Ethernet service-level agreements (SLAs) in a single test
- ITU-T Y.1564 standard compliance
- Service Configuration and Service Performance tests methodology supported
- KPIs like Information Rate (IR) or Throughput, Frame Loss Ratio (FLR), Frame Transfer Delay (FTD) or Latency, and Frame Delay Variation (FDV) or Jitter, measured simultaneously for multi streams, and Pass/Fail verdict declared.
- Capability to generate traffic at throughput of CIR (guaranteed traffic), EIR (best effort bandwidth), and traffic policing (dropped bandwidth) rates ensuring Key performance indicators (KPI) validation
- EMIX frame sizes supported per service up to 7 frame sizes can be defined per service
- Supports multiple services with varying performance requirements that meets full load conditions
- Stacked VLAN supported C-Tag and S-Tag to simulate Carrier Ethernet traffic
- Simultaneous validation of all the services quality over time

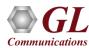

## **RFC 2544 VS Y.1564 (ExpertSAM™)**

|                          | RFC 2544                                                                                                    | Y.1564                                                                                                    |
|--------------------------|----------------------------------------------------------------------------------------------------|----------------------------------------------------------------------------------------------------|
| Measurements             | Throughput, burstability, frame loss and latency                                                                                                    | Throughput, burstability, frame loss, latency, packet jitter, QoS                                                |
| Services                 | Link level                                                                                                    | Multiple concurrent service levels                                                                               |
| Performance              | Measuring maximum performance                                                                                                    | Key performance indicators (KPI) validation                                                                      |
| Throughput               | No separation of the committed and excess traffic                                                                                                    | CIR, EIR and Traffic Policing constantly ensuring that KPI are met during the test                               |
| Frame Delay              | Tests one frame in every test time and does<br>not consider any latency variation that might<br>occur over a longer test period.                                 | Latency is measured during the test on all the generated frames measuring any deviation out of the defined range |
| Frame loss               | Frame loss is measured during rate distribution throughput test where the frame loss distribution doesn't align with committed rate without complying to the KPI | Frame loss measurement during throughput test                                                                    |
| Frame Delay<br>Variation | Frame delay variation is not measured                                                                                                    | Frame delay variation is measured for traffic generated up to the CIR ensuring proper traffic prioritization     |

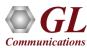

### **Service Configurations**

#### **Service Configuration Collapsed Summary View**

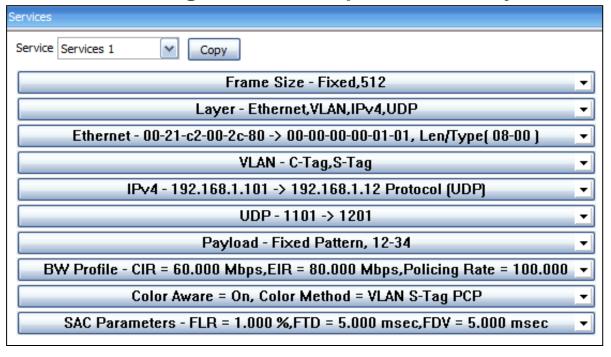

#### **Service Configuration Expanded View**

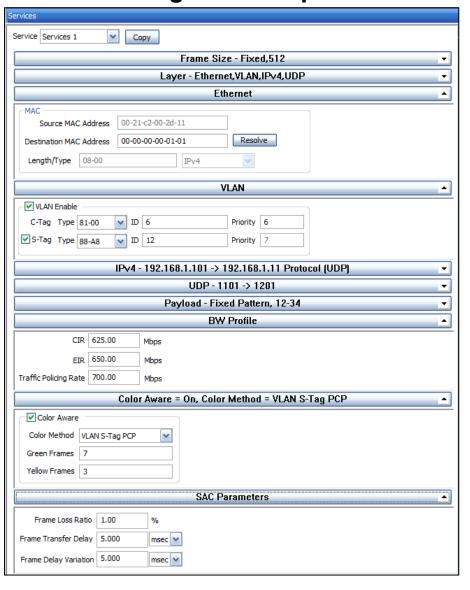

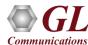

#### **Service Configuration Test Results**

#### **Service Result Overview**

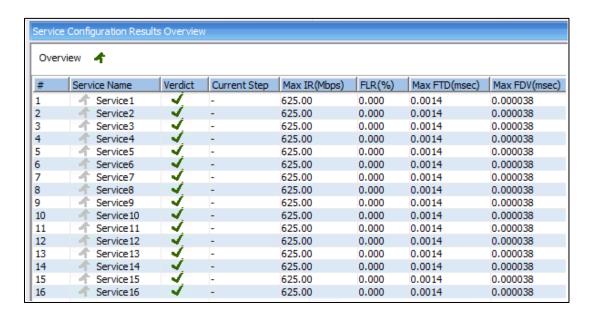

#### **Service Detail Results**

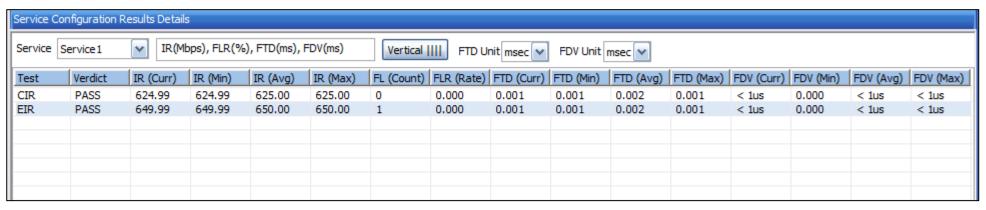

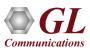

#### **Service Performance Test Overall Status**

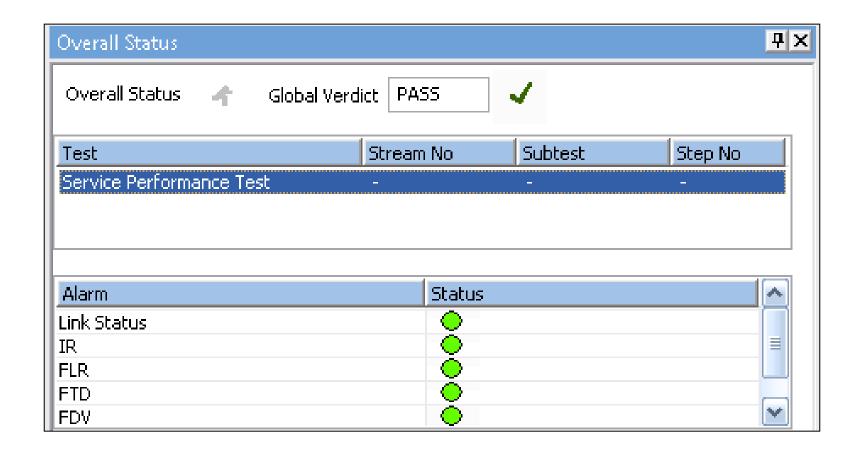

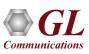

## **Service Performance Test Results**

| ervice Performance Results |                                                                                                    |           |          |          |          |            |            |            |           |           |           |            |           |           |           |
|----------------------------|----------------------------------------------------------------------------------------------------|-----------|----------|----------|----------|------------|------------|------------|-----------|-----------|-----------|------------|-----------|-----------|-----------|
| IR(Mbps),                  | R(Mbps), FLR(%), FTD(msec), FDV(msec)  Test Time 00:00:16   Vertical      FTD Unit msec FDV Unit usec FDV Unit usec |           |          |          |          |            |            |            |           |           |           |            |           |           |           |
| Service                    | Verdict                                                                                                    | IR (Curr) | IR (Min) | IR (Avg) | IR (Max) | FL (Count) | FLR (Rate) | FTD (Curr) | FTD (Min) | FTD (Avg) | FTD (Max) | FDV (Curr) | FDV (Min) | FDV (Avg) | FDV (Max) |
| 1                          | PASS                                                                                                    | 625.00    | 625.00   | 625.00   | 625.00   | 2          | 0.000      | 0.018      | 0.001     | 0.015     | 0.021     | 0.003000   | 0.003000  | 0.003000  | 8.122000  |
| 2                          | PASS                                                                                                    | 625.00    | 625.00   | 625.00   | 625.00   | 2          | 0.000      | 0.018      | 0.001     | 0.015     | 0.021     | 0.003000   | 0.003000  | 0.003000  | 8.115000  |
| 3                          | PASS                                                                                                    | 625.00    | 625.00   | 625.00   | 625.00   | 3          | 0.000      | 0.018      | 0.001     | 0.015     | 0.021     | 0.003000   | 0.003000  | 0.003000  | 8.115000  |
| 4                          | PASS                                                                                                    | 625.00    | 625.00   | 625.00   | 625.00   | 3          | 0.000      | 0.018      | 0.001     | 0.015     | 0.021     | 0.003000   | 0.003000  | 0.003000  | 8.122000  |
| 5                          | PASS                                                                                                    | 625.00    | 625.00   | 625.00   | 625.00   | 3          | 0.000      | 0.018      | 0.001     | 0.015     | 0.021     | 0.003000   | 0.003000  | 0.003000  | 8.122000  |
| 6                          | PASS                                                                                                    | 625.00    | 625.00   | 625.00   | 625.00   | 3          | 0.000      | 0.018      | 0.001     | 0.015     | 0.021     | 0.003000   | 0.003000  | 0.003000  | 8.128000  |
| 7                          | PASS                                                                                                    | 625.00    | 625.00   | 625.00   | 625.00   | 3          | 0.000      | 0.018      | 0.001     | 0.015     | 0.021     | 0.003000   | 0.003000  | 0.003000  | 8.115000  |
| 8                          | PASS                                                                                                    | 625.00    | 625.00   | 625.00   | 625.00   | 3          | 0.000      | 0.018      | 0.001     | 0.015     | 0.021     | 0.003000   | 0.003000  | 0.003000  | 8.122000  |
| 9                          | PASS                                                                                                    | 625.00    | 625.00   | 625.00   | 625.00   | 3          | 0.000      | 0.018      | 0.001     | 0.015     | 0.021     | 0.003000   | 0.003000  | 0.003000  | 8.122000  |
| 10                         | PASS                                                                                                    | 625.00    | 625.00   | 625.00   | 625.00   | 3          | 0.000      | 0.018      | 0.001     | 0.015     | 0.021     | 0.003000   | 0.003000  | 0.003000  | 8.122000  |
| 11                         | PASS                                                                                                    | 625.00    | 625.00   | 625.00   | 625.00   | 3          | 0.000      | 0.018      | 0.001     | 0.015     | 0.021     | 0.003000   | 0.003000  | 0.003000  | 8.115000  |
| 12                         | PASS                                                                                                    | 625.00    | 625.00   | 625.00   | 625.00   | 3          | 0.000      | 0.018      | 0.001     | 0.015     | 0.021     | 0.003000   | 0.003000  | 0.003000  | 8.122000  |
| 13                         | PASS                                                                                                    | 625.00    | 625.00   | 625.00   | 625.00   | 3          | 0.000      | 0.018      | 0.001     | 0.015     | 0.021     | 0.003000   | 0.003000  | 0.003000  | 8.122000  |
| 14                         | PASS                                                                                                    | 625.00    | 625.00   | 625.00   | 625.00   | 3          | 0.000      | 0.018      | 0.001     | 0.015     | 0.021     | 0.003000   | 0.003000  | 0.003000  | 8.122000  |
| 15                         | PASS                                                                                                    | 625.00    | 625.00   | 625.00   | 625.00   | 2          | 0.000      | 0.018      | 0.001     | 0.015     | 0.021     | 0.003000   | 0.003000  | 0.003000  | 8.122000  |
| 16                         | PASS                                                                                                    | 624.95    | 624.94   | 624.95   | 624.95   | 2          | 0.000      | 0.018      | 0.001     | 0.015     | 0.021     | 0.003000   | 0.003000  | 0.003000  | 8.128000  |
|                            |                                                                                                    |           |          |          |          |            |            |            |           |           |           |            |           |           |           |
|                            |                                                                                                    |           |          |          |          |            |            |            |           |           |           |            |           |           |           |

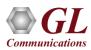

### ITU-T Y.1564 (ExpertSAM™) Graph

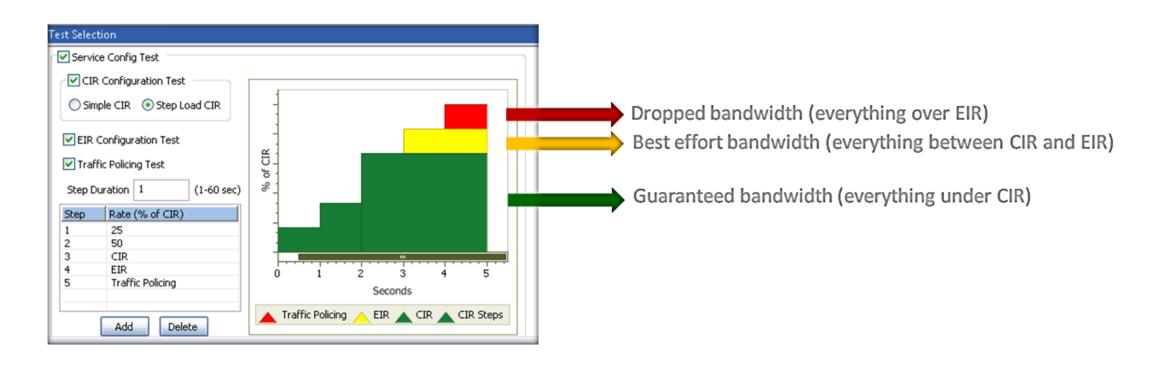

- Committed information rate or CIR is the average bandwidth guaranteed by a service provider. At any given time, the bandwidth should not fall below this committed figure.
- Excess Information Rate or EIR is the CIR plus excess rate that service provider claims to provide on a 'best-effort' basis.

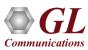

## **Multi-Stream Traffic Generator and Analyzer**

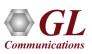

# Multi-Stream Traffic Generator and Analyzer (1 Gbps, 2.5 Gbps, or 10 Gbps)

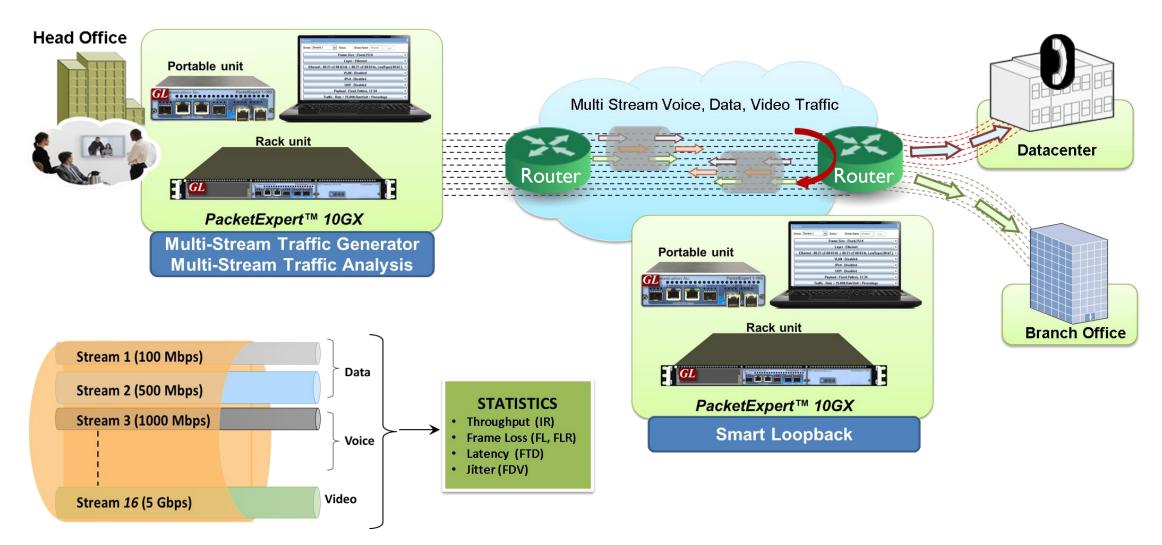

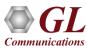

# Multi-Stream Traffic Generator & Analyzer Results (Horizontal View)

| Multi-Stream Traffic Generator & Analyzer Results  IR(Mbps), FLR(%), FTD(msec), FDV(msec)   Test Time   00:00:53   Vertical IIII   FTD   Injit   msec   FDV   Injit   msec   Activate All   DeActivate All   DeAct |         |            |                |              |                |                                        |       |           |          |          |          |       |       |                |       |            |           |           |           |  |  |
|----------------------------------------------------------------------------------------------------|---------|------------|----------------|--------------|----------------|----------------------------------------|-------|-----------|----------|----------|----------|-------|-------|----------------|-------|------------|-----------|-----------|-----------|--|--|
| TR(IMI                                                                                                    | ops), F | LR(%), FIL | J(msec), FDV(I | nsec) Test T | ime 00:00:53   | Vertical               FTD Unit   msec |       |           |          |          |          |       |       | DeActivate All |       |            |           |           |           |  |  |
| Strea                                                                                                    | m No    | Seconds    | TxFrames       | RxFrames     | RxBytes        | FL Count                               | FLR   | IR (Curr) | IR (Min) | IR (Max) | IR (Avg) | FTD   | FTD   | FTD            | FTD   | FDV (Curr) | FDV (Min) | FDV (Max) | FDV (Avg) |  |  |
| $\overline{\mathbf{v}}$                                                                                                    | 1       | 55         | 1 146 226      | 1 125 387    | 679 852 618    | 20 839                                 | 1.818 | 104.05    | 104.03   | 104.06   | 133.78   | 0.002 | 0.001 | 0.003          | 0.002 | < 1us      | 0.000     | 0.001     | < 1us     |  |  |
| abla                                                                                                    | 2       | 55         | 1 278 940      | 1 255 686    | 642 911 232    | 23 254                                 | 1.818 | 98.97     | 98.94    | 98.97    | 127.24   | 0.002 | 0.001 | 0.003          | 0.002 | < 1us      | 0.000     | 0.001     | < 1us     |  |  |
| $\overline{\mathbf{v}}$                                                                                                    | 3       | 55         | 5 832 149      | 5 726 109    | 7 902 030 420  | 106 040                                | 1.818 | 1187.65   | 1187.30  | 1187.65  | 1526.96  | 0.002 | 0.002 | 0.003          | 0.002 | < 1us      | 0.000     | < 1us     | < 1us     |  |  |
| $\checkmark$                                                                                                    | 4       | 55         | 1 214 894      | 1 192 804    | 1 646 069 520  | 22 090                                 | 1.818 | 247.40    | 247.33   | 247.41   | 318.08   | 0.002 | 0.002 | 0.003          | 0.002 | < 1us      | < 1us     | < 1us     | < 1us     |  |  |
| abla                                                                                                    | 5       | 55         | 155 163        | 152 342      | 157 521 628    | 2 821                                  | 1.818 | 23.79     | 23.79    | 23.80    | 30.58    | 0.002 | 0.002 | 0.003          | 0.002 | < 1us      | < 1us     | < 1us     | < 1us     |  |  |
| abla                                                                                                    | 6       | 55         | 18 212 176     | 17 881 043   | 2 324 535 590  | 331 133                                | 1.818 | 397.36    | 397.24   | 397.36   | 510.89   | 0.002 | 0.001 | 0.003          | 0.002 | < 1us      | 0.000     | 0.001     | < 1us     |  |  |
| abla                                                                                                    | 7       | 55         | 14 585 983     | 14 320 782   | 19 762 679 160 | 265 201                                | 1.818 | 2970.25   | 2969.39  | 2970.26  | 3818.88  | 0.002 | 0.002 | 0.003          | 0.002 | < 1us      | 0.000     | < 1us     | < 1us     |  |  |
| abla                                                                                                    | 8       | 55         | 5 216 779      | 5 121 928    | 5 244 854 272  | 94 851                                 | 1.818 | 792.20    | 791.97   | 792.20   | 1018.53  | 0.002 | 0.002 | 0.003          | 0.002 | < 1us      | 0.000     | < 1us     | < 1us     |  |  |
| abla                                                                                                    | 9       | 55         | 1 535 124      | 1 507 212    | 771 692 544    | 27 912                                 | 1.818 | 118.79    | 118.76   | 118.79   | 152.73   | 0.002 | 0.001 | 0.003          | 0.002 | < 1us      | 0.000     | 0.001     | < 1us     |  |  |
| abla                                                                                                    | 10      | 55         | 3 434 715      | 3 372 265    | 674 453 000    | 62 450                                 | 1.818 | 109.91    | 109.88   | 109.91   | 141.31   | 0.002 | 0.001 | 0.003          | 0.002 | < 1us      | 0.000     | 0.001     | < 1us     |  |  |
| abla                                                                                                    | 11      | 55         | 3 176 550      | 3 118 794    | 405 443 220    | 57 756                                 | 1.818 | 69.31     | 69.29    | 69.31    | 89.11    | 0.002 | 0.001 | 0.003          | 0.002 | < 1us      | 0.000     | 0.001     | < 1us     |  |  |
| $\square$                                                                                                    | 12      | 55         | 9 085 290      | 8 920 101    | 1 159 613 130  | 165 189                                | 1.818 | 198.22    | 198.17   | 198.23   | 254.86   | 0.002 | 0.002 | 0.003          | 0.002 | < 1us      | 0.000     | < 1us     | < 1us     |  |  |
| abla                                                                                                    | 13      | 55         | 9 844 599      | 9 665 605    | 5 841 891 662  | 178 994                                | 1.818 | 894.11    | 893.85   | 894.12   | 1149.56  | 0.002 | 0.001 | 0.003          | 0.002 | < 1us      | 0.000     | 0.001     | < 1us     |  |  |
|                                                                                                    | 14      | 55         | 27 539 785     | 27 039 059   | 16 342 406 346 | 500 726                                | 1.818 | 2501.23   | 2500.50  | 2501.23  | 3215.84  | 0.002 | 0.001 | 0.003          | 0.002 | < 1us      | 0.000     | 0.001     | < 1us     |  |  |
| abla                                                                                                    | 15      | 55         | 395 501        | 388 310      | 793 705 640    | 7 191                                  | 1.818 | 118.74    | 118.71   | 118.74   | 152.66   | 0.003 | 0.002 | 0.003          | 0.003 | < 1us      | 0.000     | < 1us     | < 1us     |  |  |
| abla                                                                                                    | 16      | 55         | 1 090 764      | 1 090 764    | 658 606 880    | 0                                      | 0.000 | 98.97     | 98.94    | 98.98    | 129.60   | 0.002 | 0.002 | 0.003          | 0.002 | < 1us      | 0.000     | < 1us     | < 1us     |  |  |

## Throughput (IR) Graph

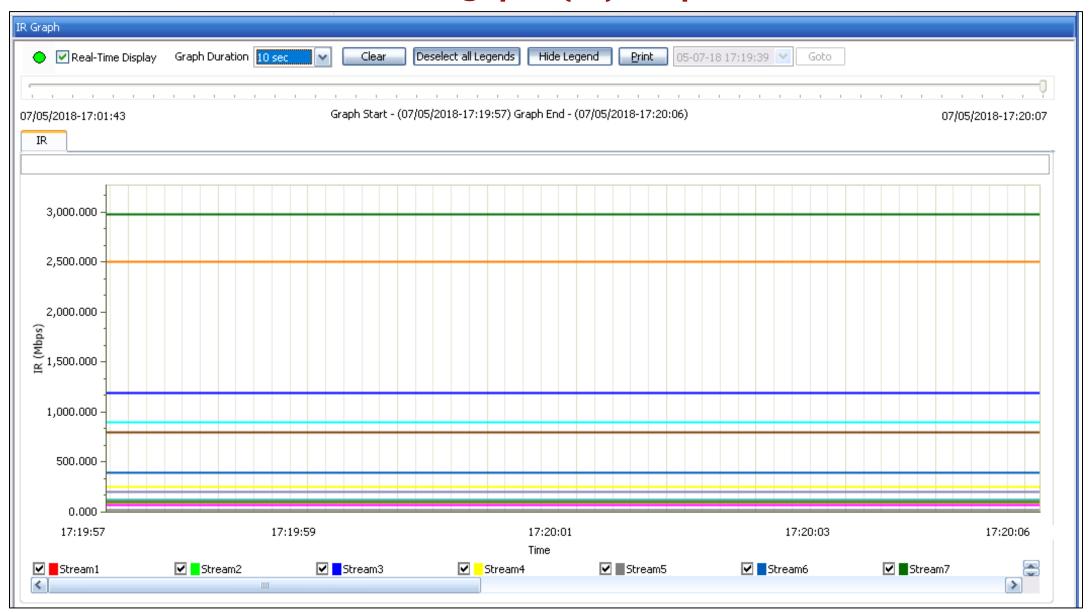

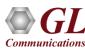

## Frame Delay Variation – FDV Graph

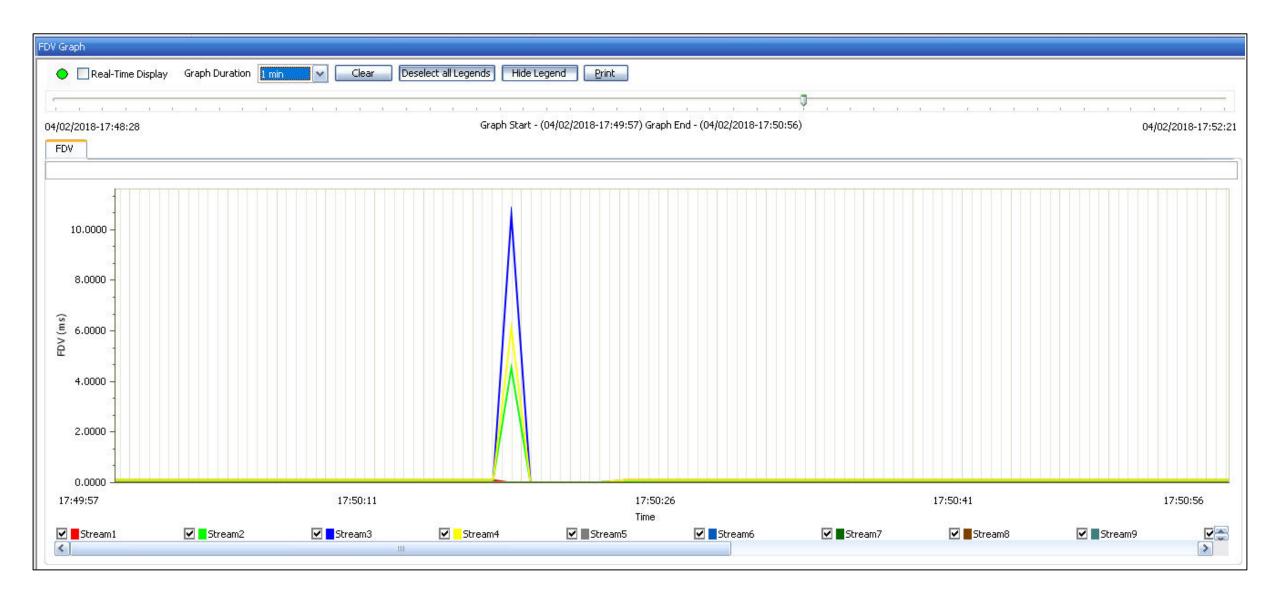

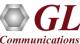

## Frame Transfer Delay – FTD Graph

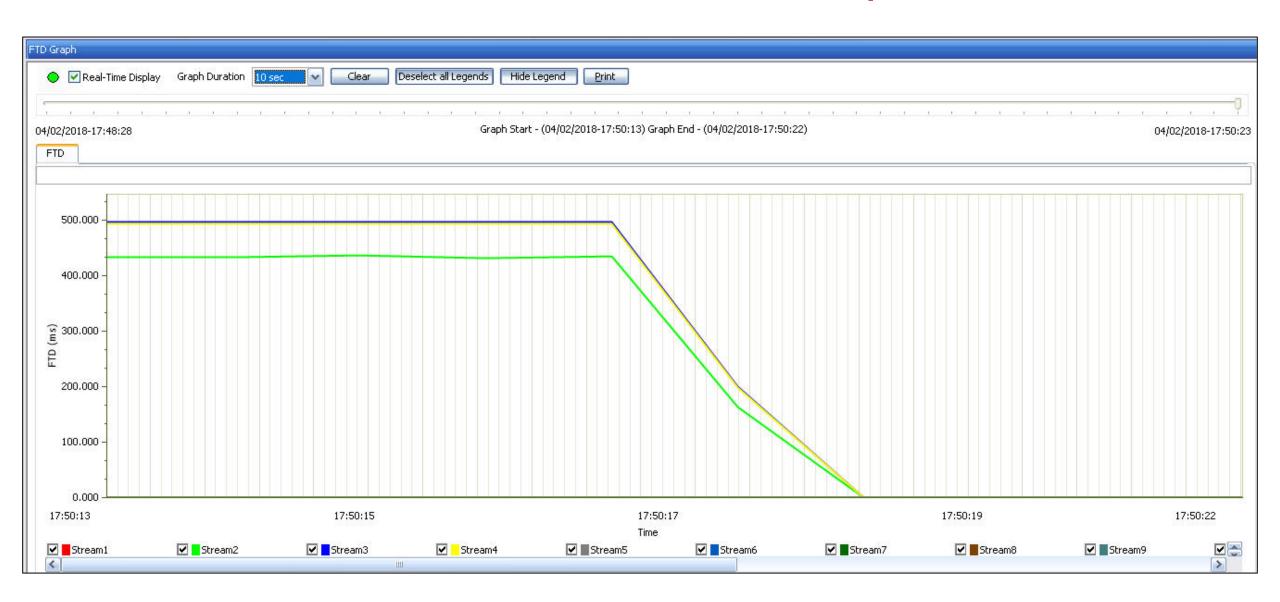

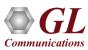

### Report Generation in PDF and CSV Format

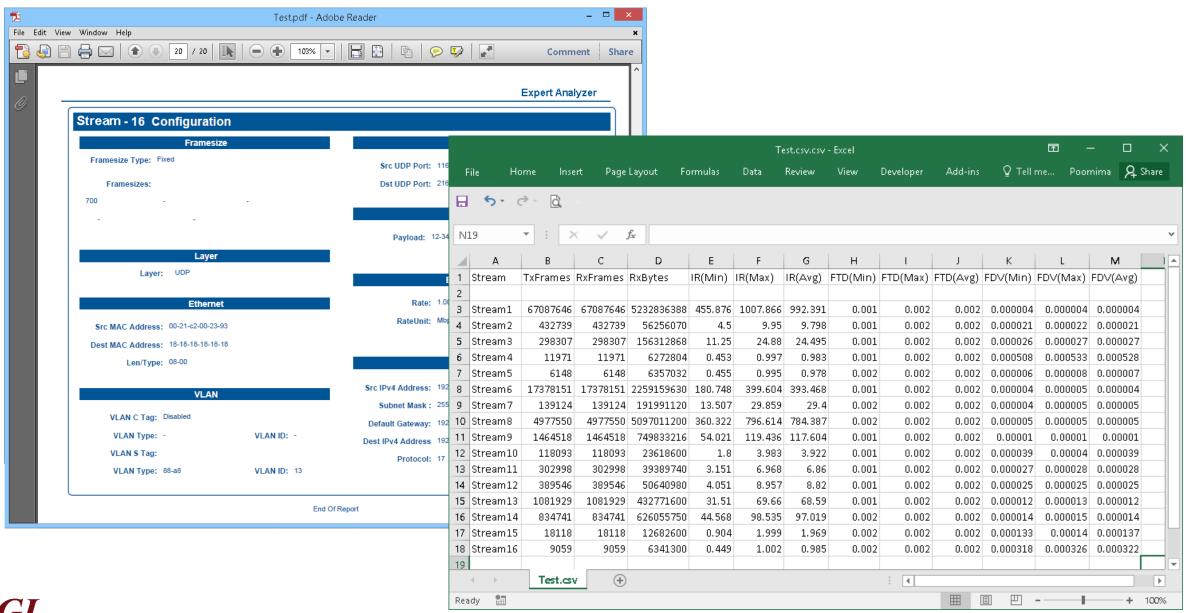

## ExpertTCP™-TCP Throughput Testing (RFC 6349)

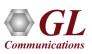

## **ExpertTCP™** (RFC-6349 Testing)

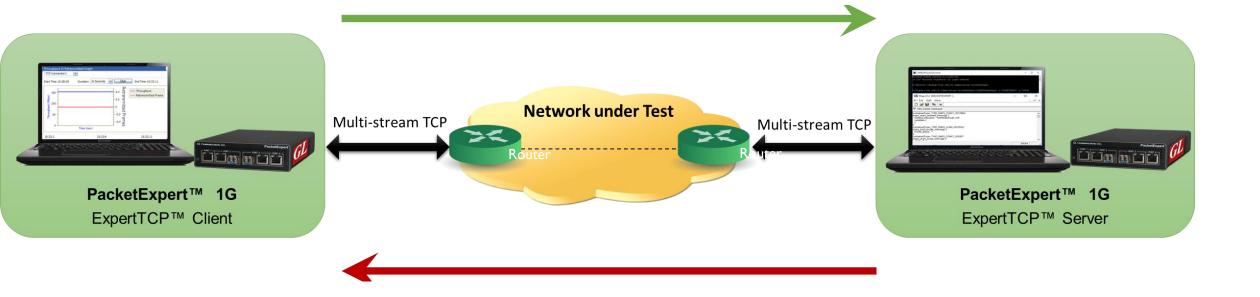

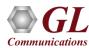

## **ExpertTCP™ Main Screen**

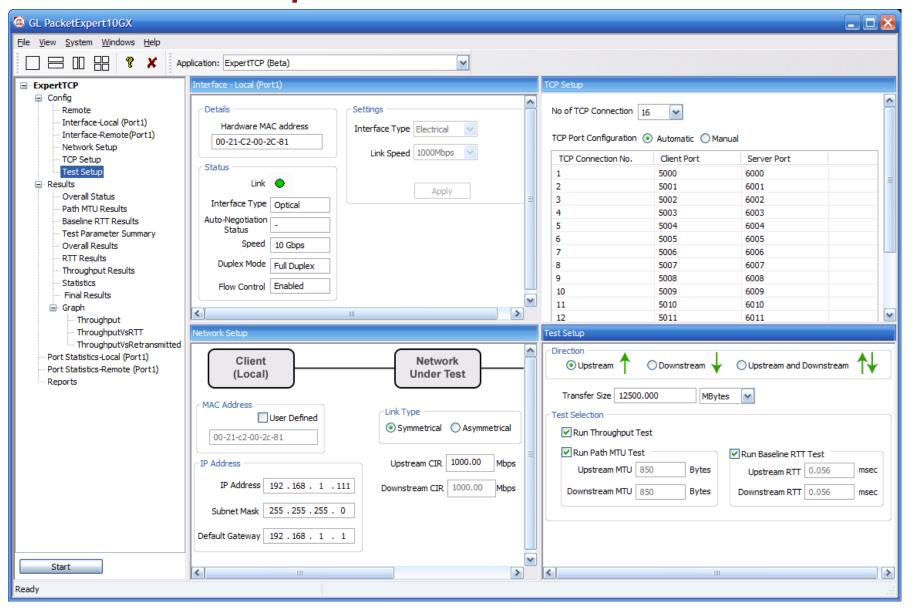

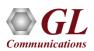

### **Network Setup**

#### All settings configured locally on the client side

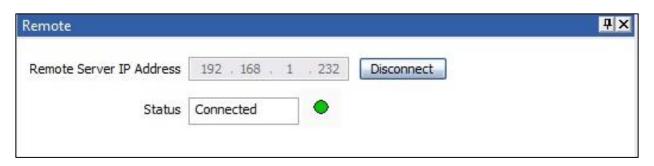

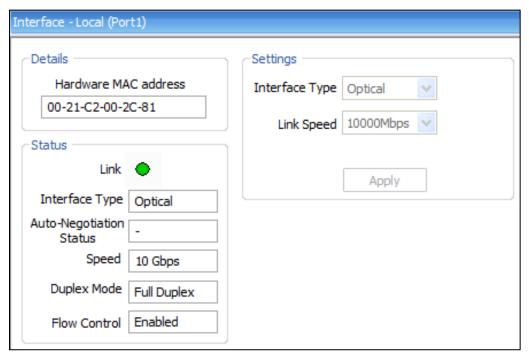

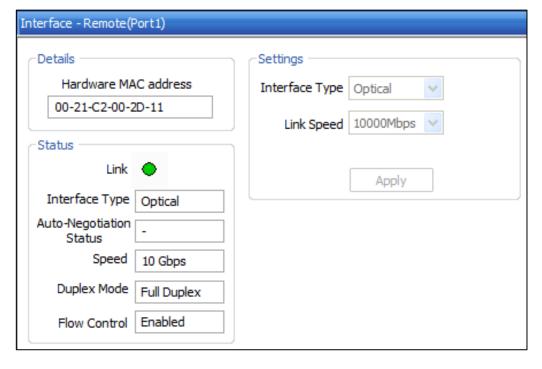

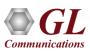

#### **Status and Results**

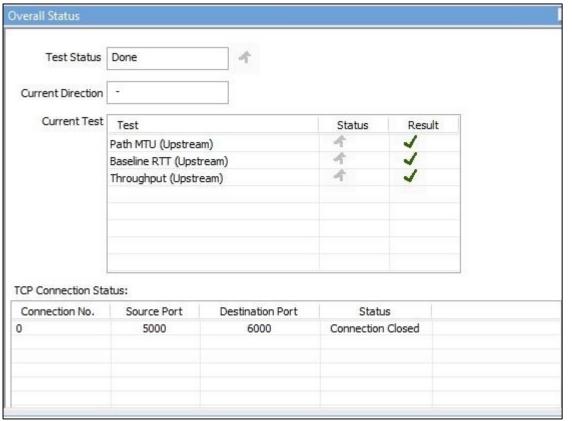

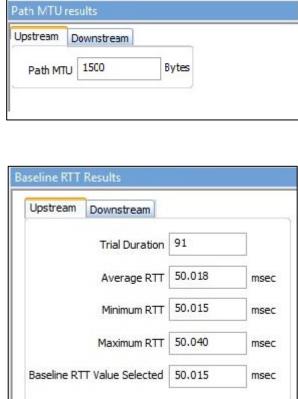

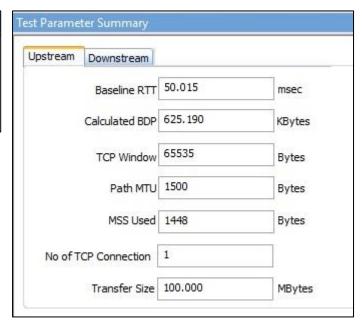

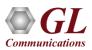

#### **Statistics and Periodic Results**

Statistics are updated every second and includes -

- TCP Transmitted Frames/Bytes
- TCP Retransmitted Frames/Bytes
- Retransmitted Bytes Percentage

Throughput and RTT values are calculated every second and displayed. Minimum,

Maximum and Average Values are displayed

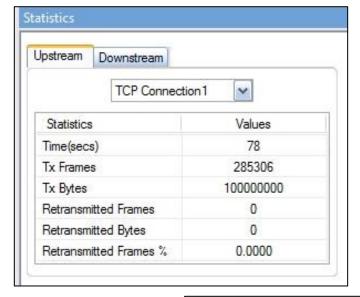

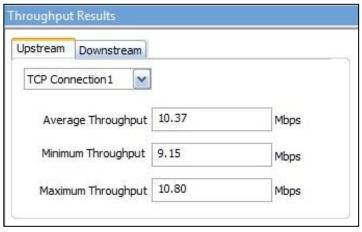

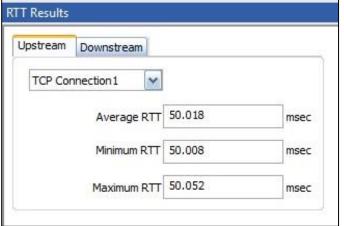

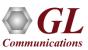

#### **Final Results**

**Ideal Throughput -** the maximum possible TCP throughput for the given CIR

**Ideal Transfer Time -** the time taken to transfer the test data size at the ideal throughput

**TCP Transfer Time Ratio -** Measure of how much Actual transfer time is greater than the Ideal transfer time

**TCP Efficiency -** measure of the number of Transmitted bytes compared to the retransmitted bytes

**Buffer Delay -** measure of how much the RTT increases during the actual TCP Throughput test compared to the Baseline RTT

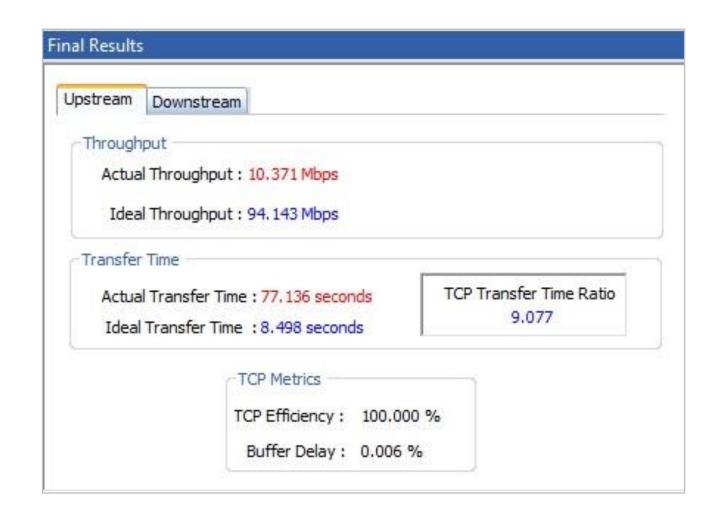

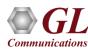

## Simulate Real-World IP Network Impairments, Delay, Errors, Loss, Optical, Electrical

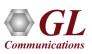

#### **Overview**

#### How does GL simulate real-world IP Networks? What is GL's IPNetSim?

- Lab Testing Solution application and automation
- Emulate Full Duplex 1 Gbps and 10 Gbps networks

- Real-world network conditions by imposing impairments
- Multiple streams independently configured

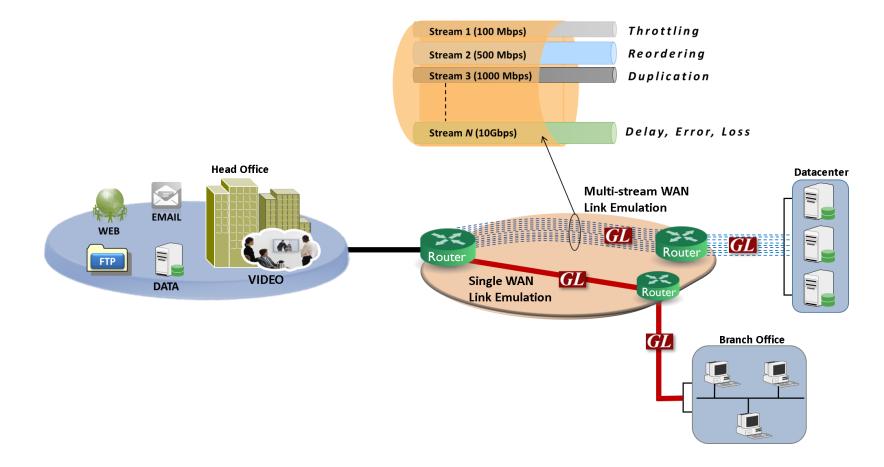

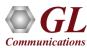

#### **Application Overview**

- Test Enterprise and Individual-level applications...
  - Audio and video streaming (VoIP, IMS, HDT, IPTV)
  - Storage services (Critical Data Access)
  - Cloud and web services
  - > FTP / HTTP
- Simulate backhaul network
  - > Static and dynamic networks
  - > Satellite + other long delay networks
- Test Quality of Service (QoS) and Quality of Experience (QoE)
- Evaluate the stability of network devices (switches, VoIP Phones, VoIP PBXs, Set-top boxes and VoD Servers

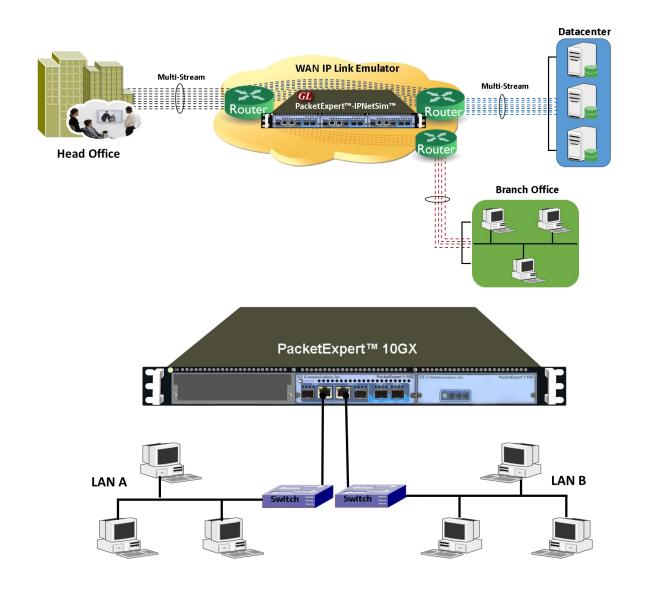

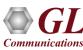

#### "Stream" Overview

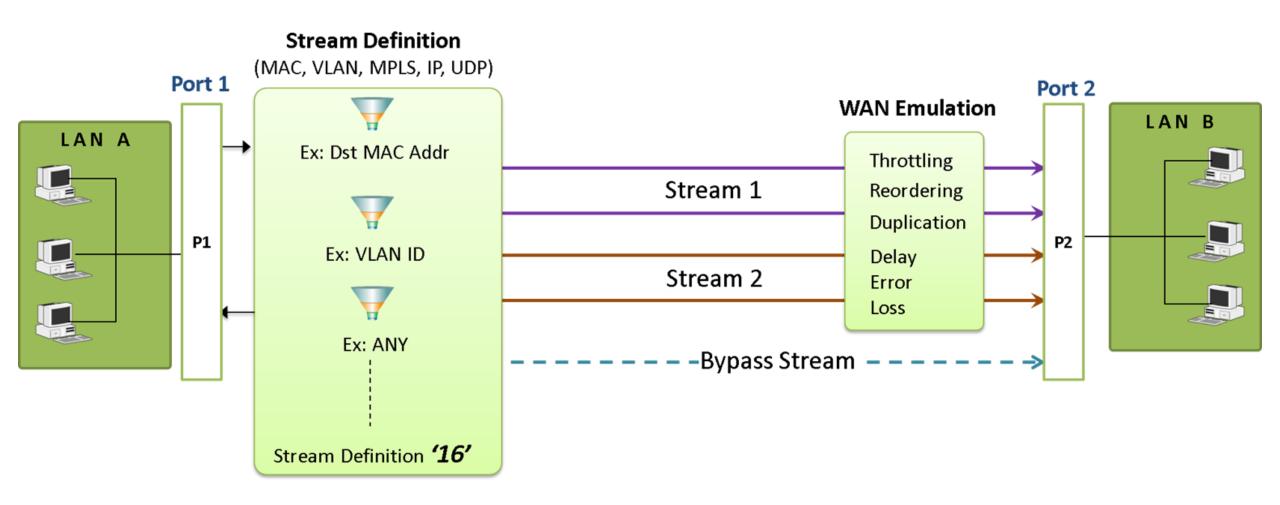

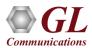

#### **Define Streams in Packet Mode**

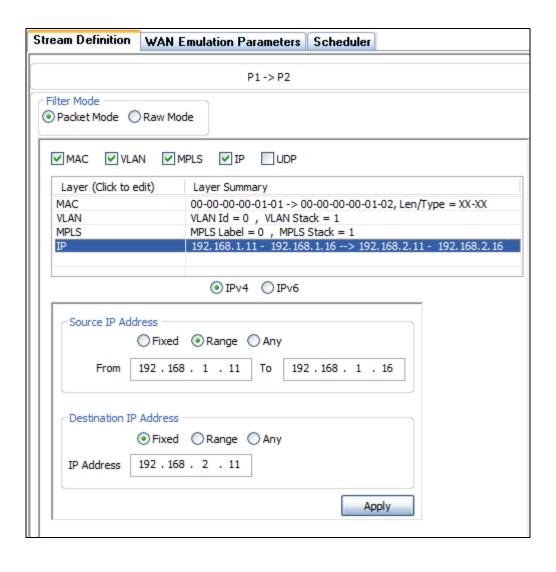

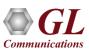

#### **Define Streams in Raw Mode**

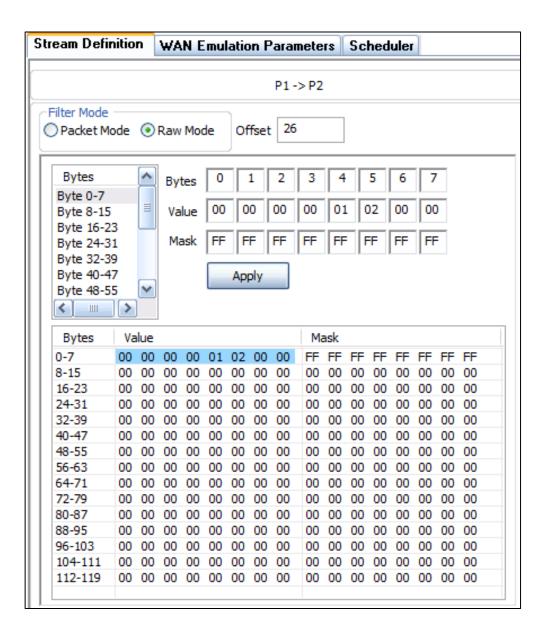

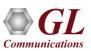

#### **Traffic Bandwidth**

- Traffic which exceeds the stated rate is silently dropped
- UDP Applications will experience data loss
- TCP Applications should adapt via congestionavoidance algorithms

Simulate WAN Applications where Traffic Policing
 Policies may be in effect, i.e. Service Level
 Agreements between Provider and Customer

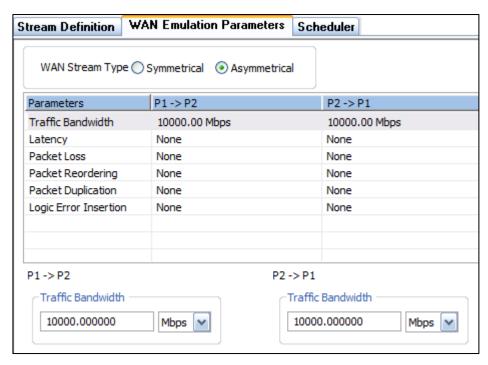

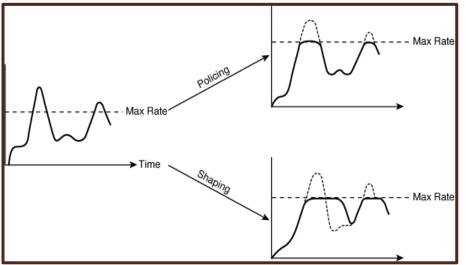

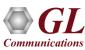

#### **Latency / Jitter**

- Apply Static Delay, or a Uniform or Exponential distribution between a minimum and maximum
- Delay a packet up to 8000 ms in 1ms increments

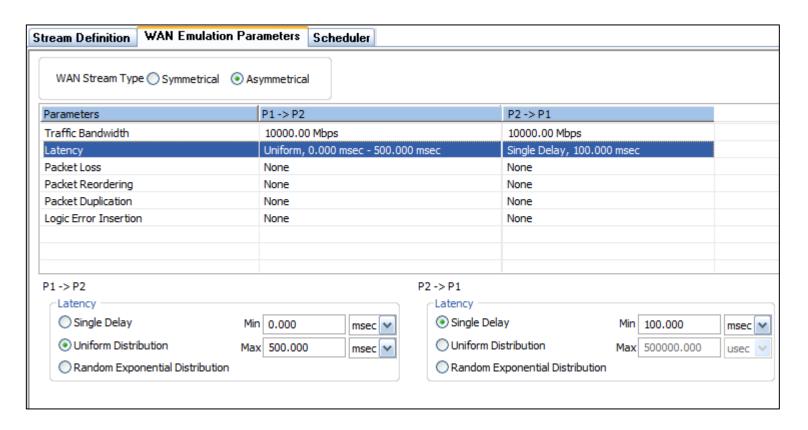

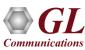

#### Packet Reordering

- Reorder 1 out of every X packets
- Set a minimum time in ms to hold the reordered packet
- Set a maximum time in ms to hold the reordered packet

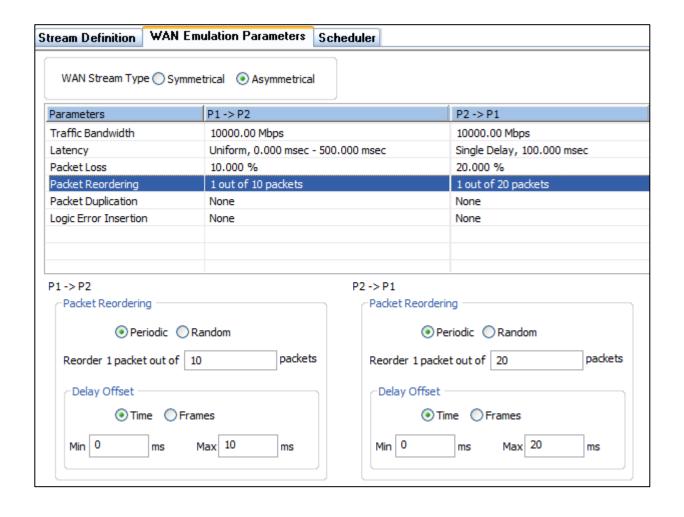

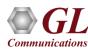

# **Software Specification**

| Multi-streams WAN Emulation - IPNetSim™                                                           | Single-stream WAN Emulation - IPLinkSim™                              |  |  |  |  |  |  |  |
|---------------------------------------------------------------------------------------------------|-----------------------------------------------------------------------|--|--|--|--|--|--|--|
| Stream Definition                                                                                 | -NA-                                                                  |  |  |  |  |  |  |  |
| Hardware wire-speed filters (up to 16 links)                                                      |                                                                       |  |  |  |  |  |  |  |
| Packet Mode (field headers)                                                                       |                                                                       |  |  |  |  |  |  |  |
| Raw Mode (bit level)                                                                              |                                                                       |  |  |  |  |  |  |  |
| Parameters                                                                                        |                                                                       |  |  |  |  |  |  |  |
| IP Source and Destination Address Range                                                           |                                                                       |  |  |  |  |  |  |  |
| UDP Source and Destination Port Range                                                             |                                                                       |  |  |  |  |  |  |  |
| MAC Addresses                                                                                     |                                                                       |  |  |  |  |  |  |  |
| VLAN ID                                                                                           |                                                                       |  |  |  |  |  |  |  |
| MPLS Label                                                                                        |                                                                       |  |  |  |  |  |  |  |
| WAN Emulation Parameters                                                                          | WAN Emulation Parameters                                              |  |  |  |  |  |  |  |
| <ul> <li>Bandwidth control – 1 Kbps up to 10 Gbps</li> </ul>                                      | Bandwidth control - 10 Kbps up to 1000 Mbps                           |  |  |  |  |  |  |  |
| Latency/Delay                                                                                     | Latency/Delay                                                         |  |  |  |  |  |  |  |
| <ul> <li>0 milliseconds up to 1.25 seconds (1250 msec) per stream<br/>(for 1Gbps link)</li> </ul> | O milliseconds to 8 seconds (8000 milliseconds) (for 1G/10 Gbps link) |  |  |  |  |  |  |  |
| 0 milliseconds up to 0.5 seconds (500 msec) per stream (for                                       | single delay, uniform, random distributions                           |  |  |  |  |  |  |  |
| 10 Gbps link)                                                                                     | Congestion Emulation with Background traffic (% of total bandwidth)   |  |  |  |  |  |  |  |
| single delay, uniform, random distributions                                                       | ➤ Link Utilization Rate –0 – 100%                                     |  |  |  |  |  |  |  |
| Packet Loss Rate - 0–100%                                                                         | ➤ Burst Size - 64 – 1,000,000 bytes                                   |  |  |  |  |  |  |  |
| <ul> <li>Packet Reordering Rate - 0-100% with Delay range of up to 2 seconds</li> </ul>           | Packet Loss Rate - 0–100%                                             |  |  |  |  |  |  |  |
| Packet Duplication Rate - 0 - 100%                                                                | • Packet Reordering Rate - 0-100% with Delay range of up to 8 seconds |  |  |  |  |  |  |  |
| <ul> <li>Logic Error Insertion Rate - 10<sup>-1</sup> to 10<sup>-9</sup></li> </ul>               | Packet Duplication Rate - 0 - 100%                                    |  |  |  |  |  |  |  |
| <ul> <li>Maximum Frame Size Supported – 2048 bytes</li> </ul>                                     | • Logic Error Insertion Rate - 10 <sup>-1</sup> to 10 <sup>-9</sup>   |  |  |  |  |  |  |  |
|                                                                                                   | • FCS Error insertion Rate - 10 <sup>-1</sup> to 10 <sup>-9</sup>     |  |  |  |  |  |  |  |

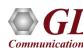

# Wirespeed Ethernet Packet Capture and Playback with Hardware Filtering

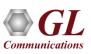

#### Wire-Speed Record/Playback

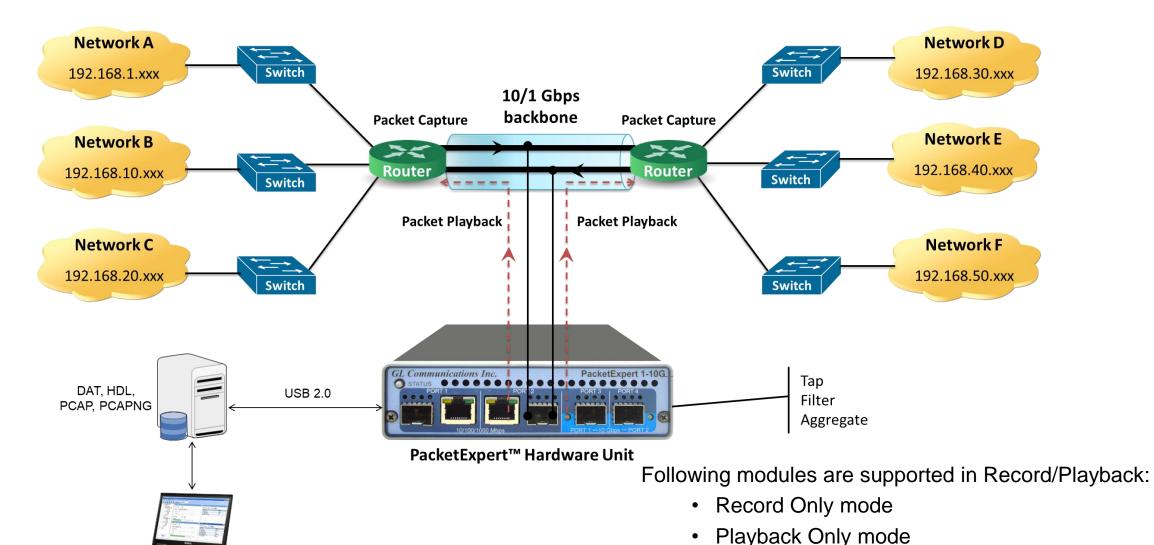

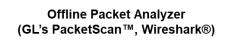

### **Working Principle**

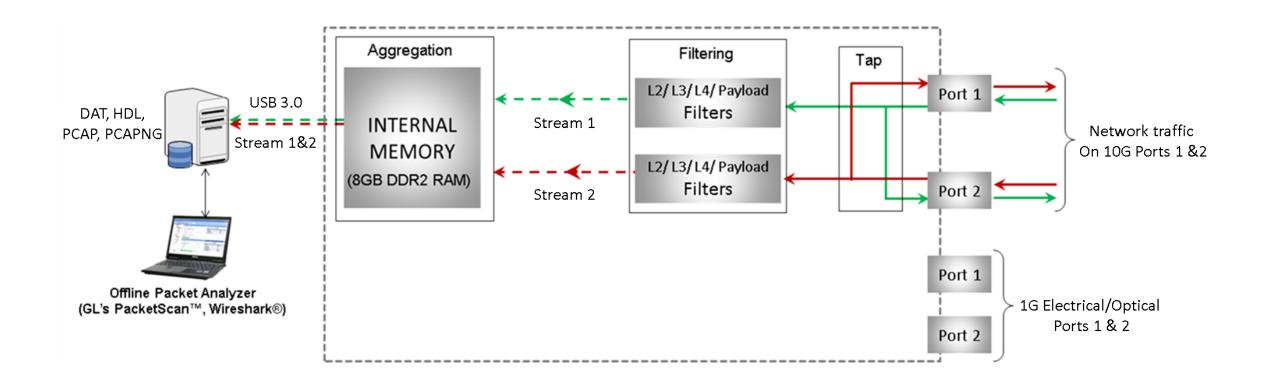

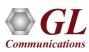

#### Wirespeed Packet Filters and Triggers

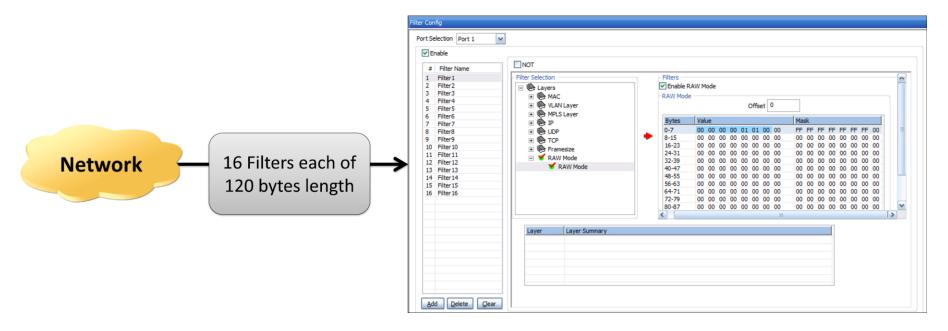

- Filter packets and record only packets of interest
- Capture simultaneously on 2 ports with 120 bytes deep filter per port (for record application) and set filter on any one
  of the ports or all ports
- Packet filtering can be based on all Layer 2 (Ethernet), Layer 3 (IP) Layer 4 (UDP/TCP) Headers
- Up to 16 filters can be defined per port. Each filter is up to 120 bytes wide
- Filter can be set to each bit in the packet (Raw mode) or each field (Packet Mode)
- Generates a trigger (1 Microsecond pulse) for each packet that passes the filter
- Filter on various header fields like Source/Destination MAC Address, VLAN Id, MPLS Label, Source/Destination Ipv4 Address, Source/Destination UDP ports

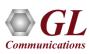

#### Capture Traffic of Interest

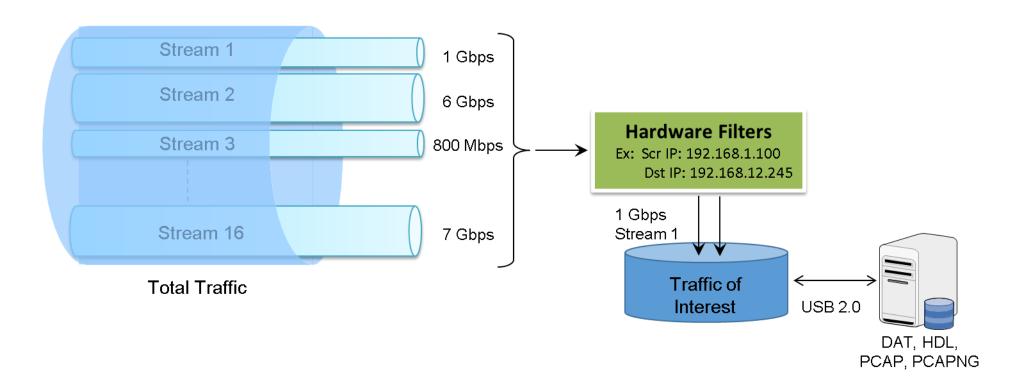

The network traffic containing n streams of varying data rate is filtered at the PacketExpert<sup>™</sup> hardware as per the filter settings. The overall transmit rate is limited to the USB 2.0 transfer rate.

Transmit rate can go up to 350 Mbps depending on the host PC configuration.

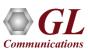

# PacketBroker™ – Passive Ethernet Tap

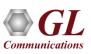

#### PacketBroker™ in Network

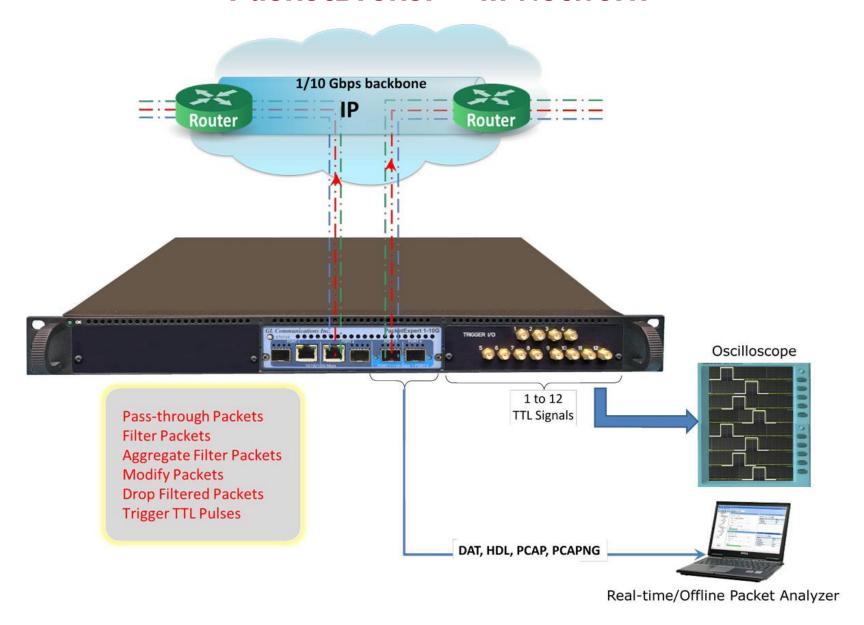

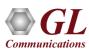

### Packet Tap, Filter, Modification, and Output

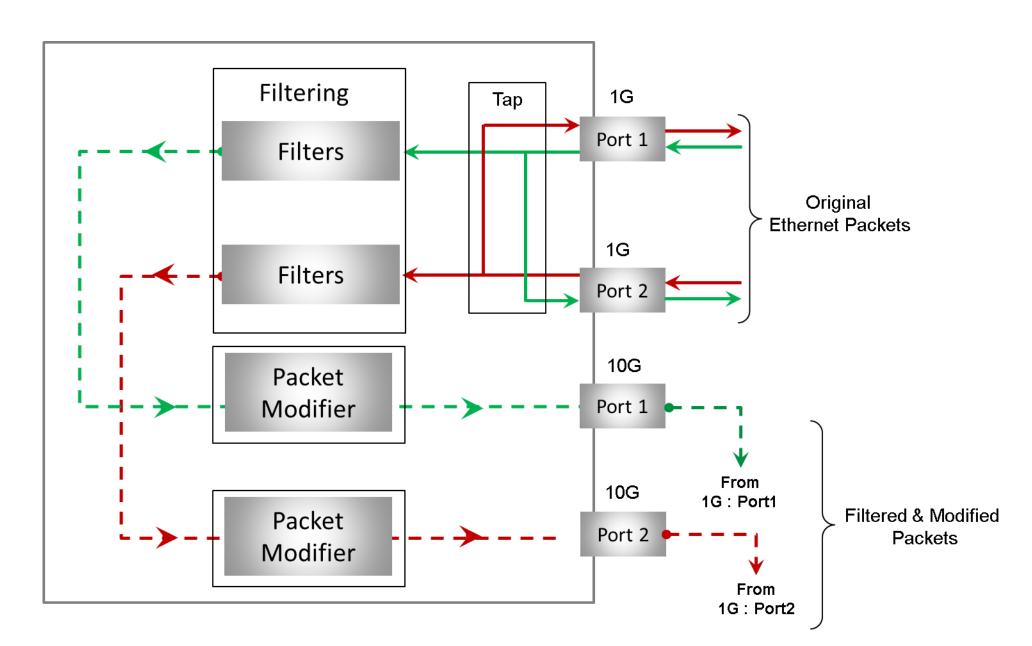

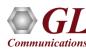

#### PacketBroker 10G mode

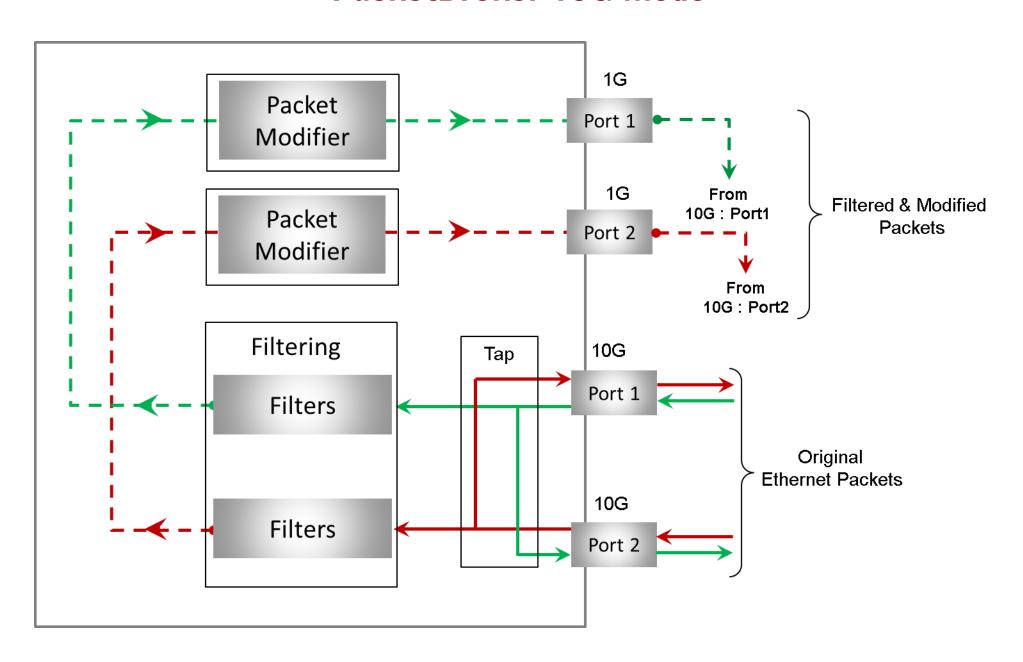

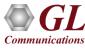

# Filtering with TTL Generation

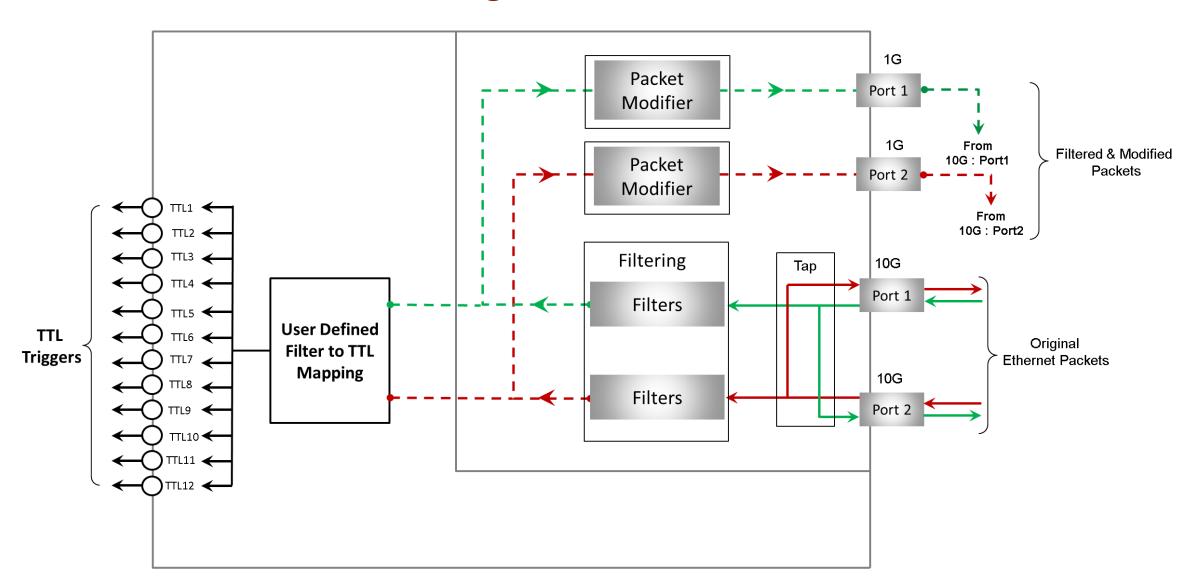

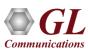

# **Aggregation**

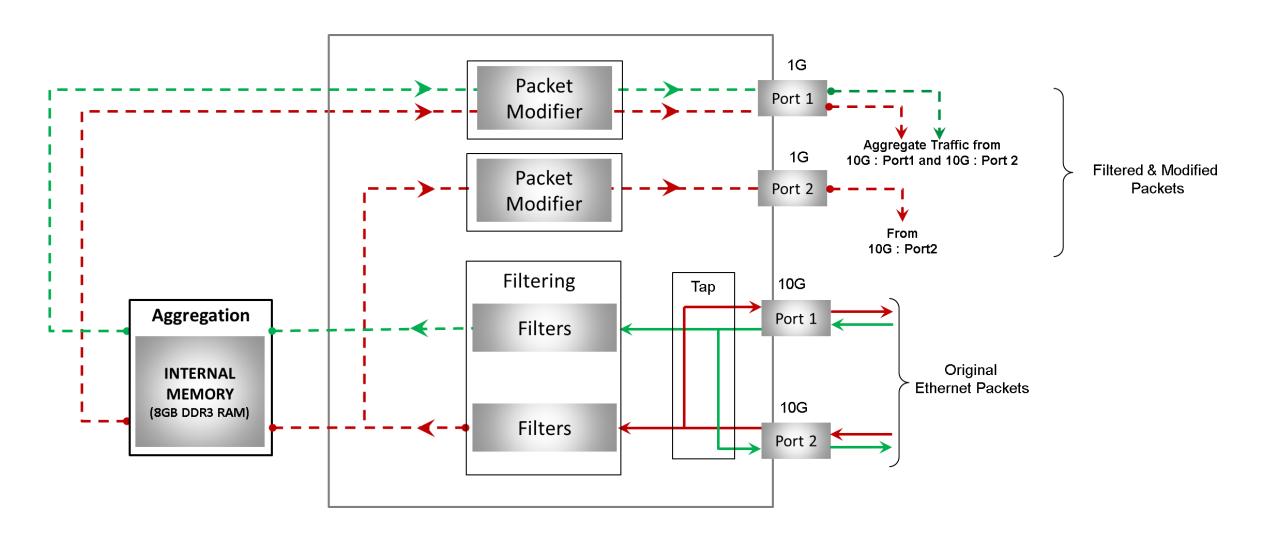

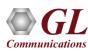

### Filter Configuration Menu

#### **Basic Mode Filtering**

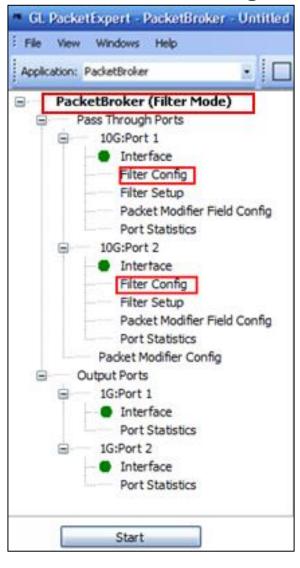

#### **Group Mode Filtering**

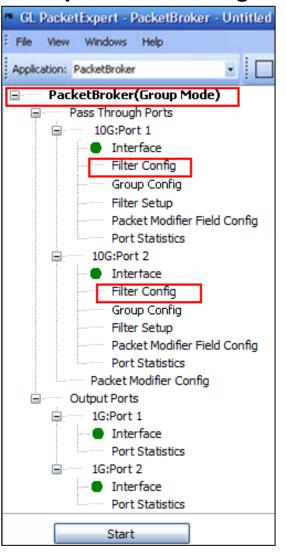

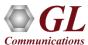

#### Filter Configuration

#### **Packet Mode Filtering**

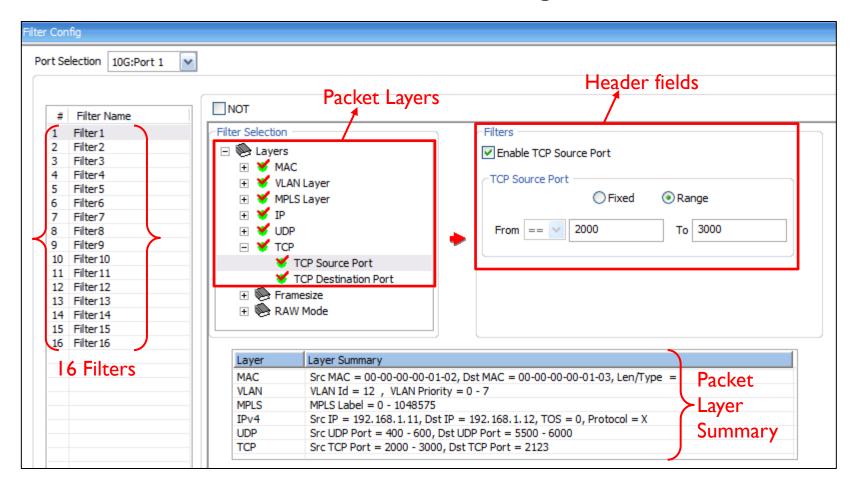

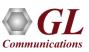

#### Filter Configuration

#### **Raw Mode Filtering**

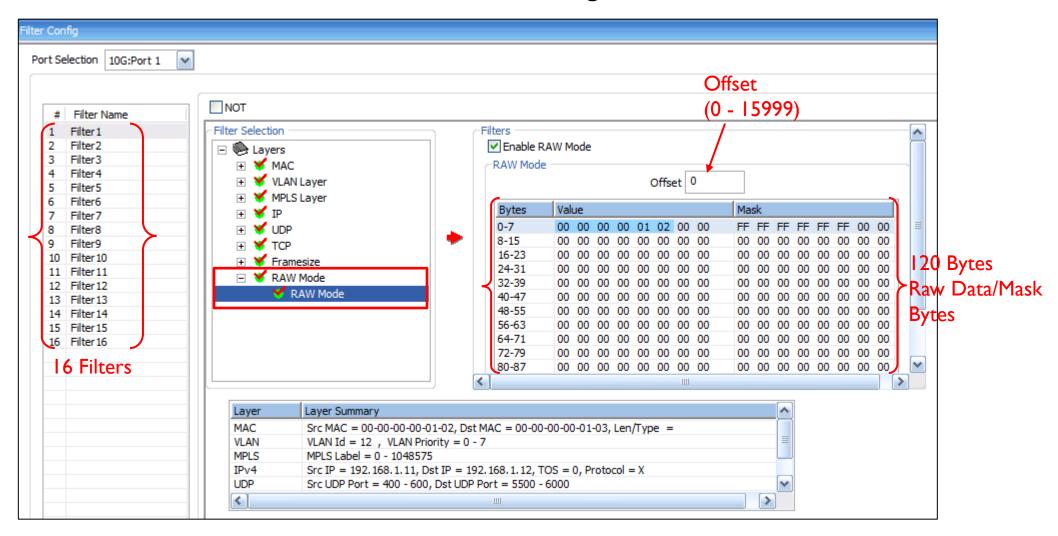

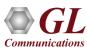

#### **Group Mode Filter configuration**

- PacketBroker<sup>™</sup> includes an option to group the configured filters
- Any number of individual filters can be selected to form a group. Using "AND" and "OR" operators and any combination of filter groups can be created
- The multiple filter Groups created can be further grouped to form Super Groups using "AND" or "OR" operators
- The result of all the filters within the group is taken and either "OR"ed or "AND"ed and a final single Group result
   TRUE or FALSE is obtained

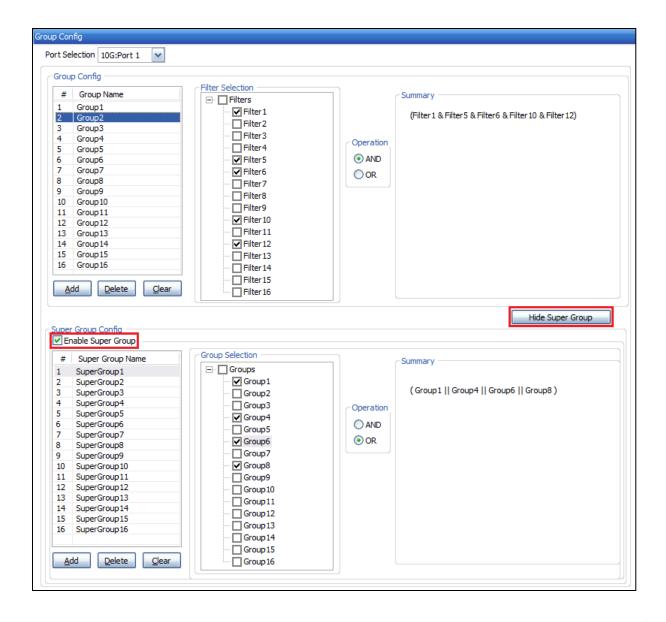

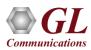

### Working Principle of Filter, Group and Super Group

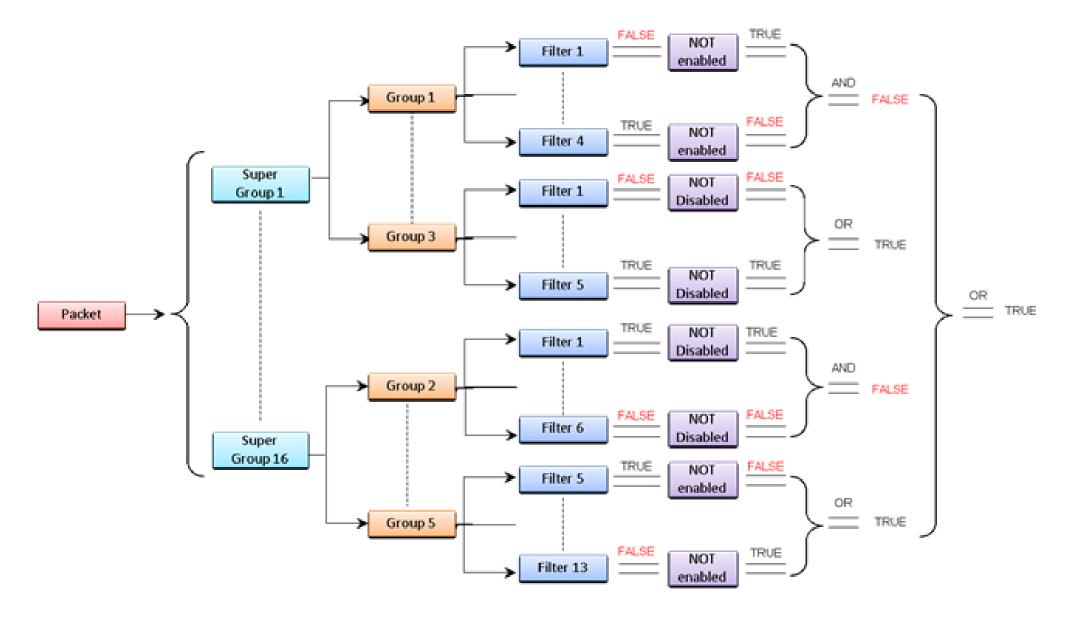

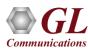

# **Command Line Interface (CLI)**

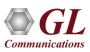

#### MAPS™ CLI Client/Server Architecture

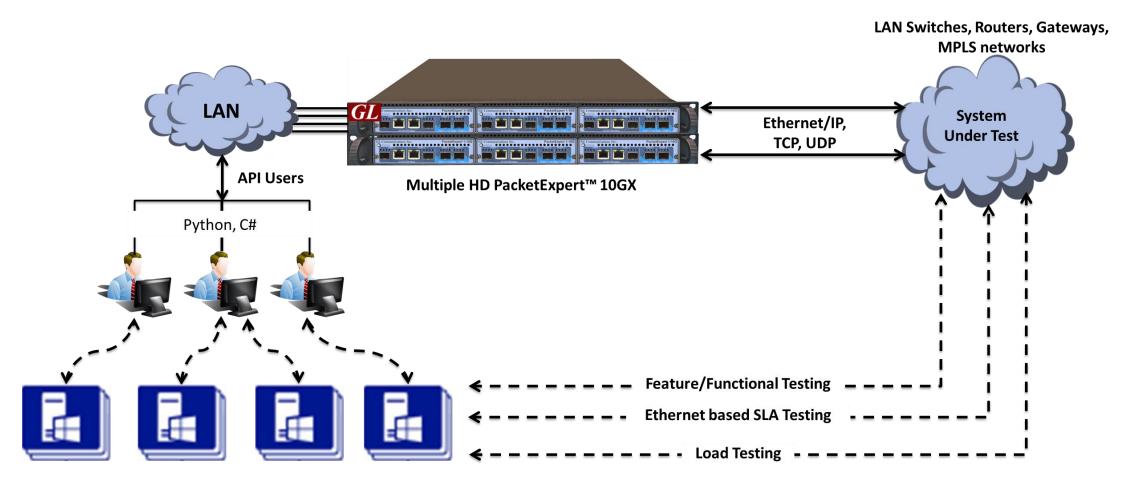

 PacketExpert<sup>™</sup> 10GX also supports Command line Interface (CLI) to access all the functionalities remotely such as Bert, Loopback, RFC 2544, Record Playback, IPNetSim<sup>™</sup>, ExpertSAM<sup>™</sup>, PacketBroker<sup>™</sup>, and Multi Stream Traffic Generator and Analyzer using Python, C# client APIs and MAPS<sup>™</sup> CLI Client/Server architecture

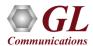

## Working Principle of MAPS™ CLI

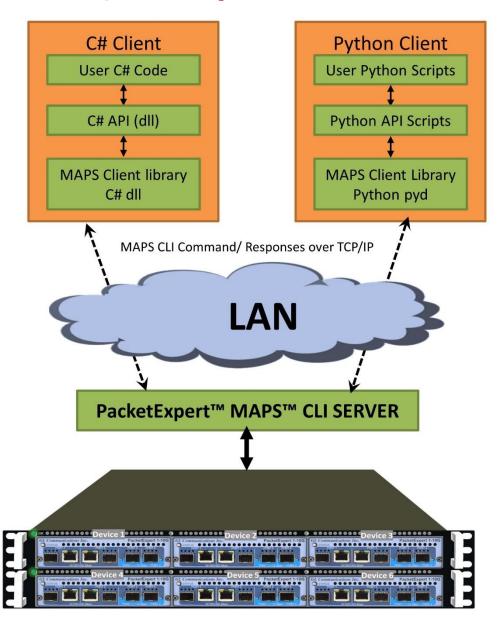

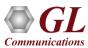

## Working Principle of MAPS™ CLI

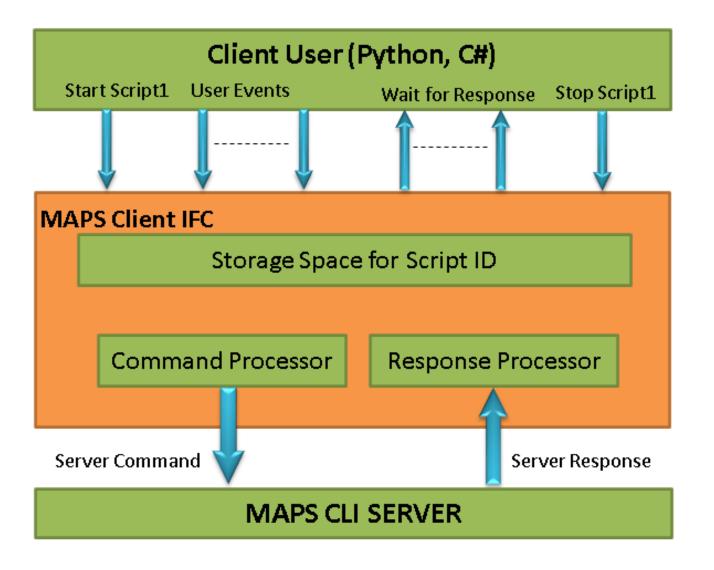

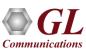

#### MAPS™ CLI Server

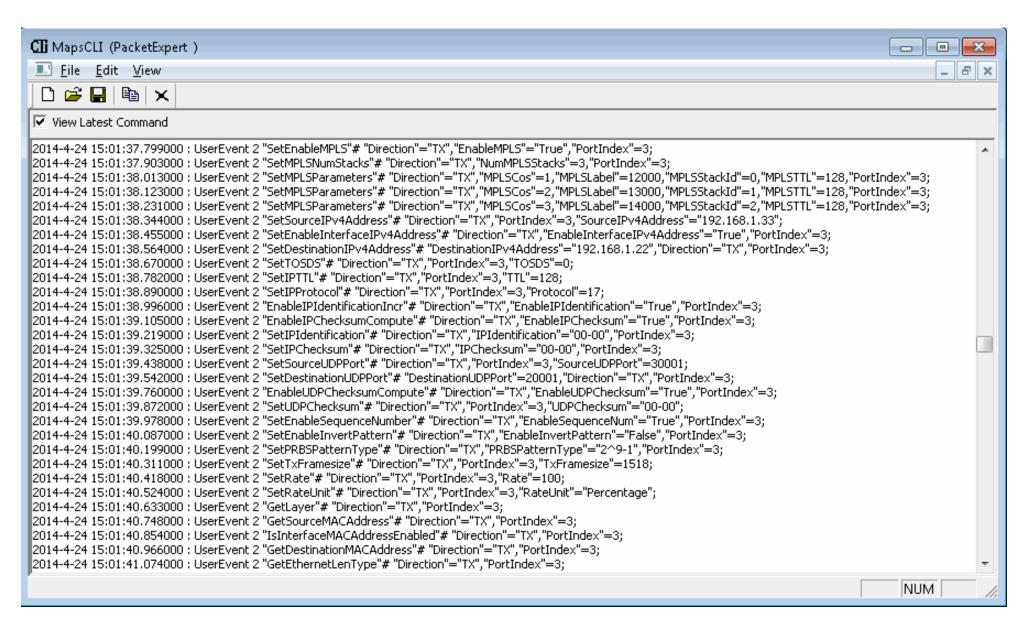

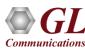

#### **Python Client and Scripting**

- The Python Client consists of following components:
- Python API scripts, that provide High Level APIs, using which all the PacketExpert<sup>™</sup> functionalities are accessible to the users
- These APIs in turn use a low level library to communicate with the PacketExpert™ MAPS™ server

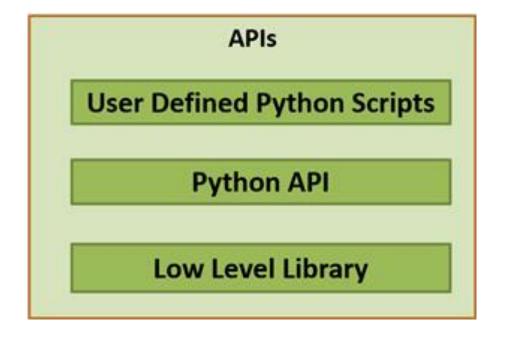

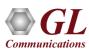

#### **Python Client**

```
*Python 3.6.7rc2 Shell*
File Edit Shell Debug Options Window Help
RESTART: C:\Users\glitteam\Desktop\PythonClient3 6\AllPortBertSampleApplication.py
ALLPORTBERT Test
Press any key to continue , 'q' to quit
Running BERT Test
Device Initialised
Module Initialised
Loading Configuration
Load Configuration Done
Start Bert.....
Bert Started
BERT STATISTICS
TrafficStatus = No Rx Traffic
SyncStatus = Idle
BitErrorStatus = Idle
OutOfSequenceStatus = Idle
BERTStatus = No Rx Data
BERTTestTime = 00:00:00
BitsReceived = 0
BitErrorCount = 0
BitErrorRate = 0.000E+000
BitErrorSeconds = 0
SyncLossCount = 0
SyncLossSeconds = 0
OOSCount = 0
OOSSeconds = 0
ErrorFreeSeconds = 0
******************
PORT TX STATISTICS
Total Frames = 0
Valid Frames = 0
Number of Bytes = 0
Link Utilisation = 0.0
Data Rate = 0.0
Frame Rate = 0.0
Broadcast Frames = 0
Multicast Frames = 0
Control Frames = 0
VLAN Frames = 0
```

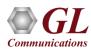

#### C# Client

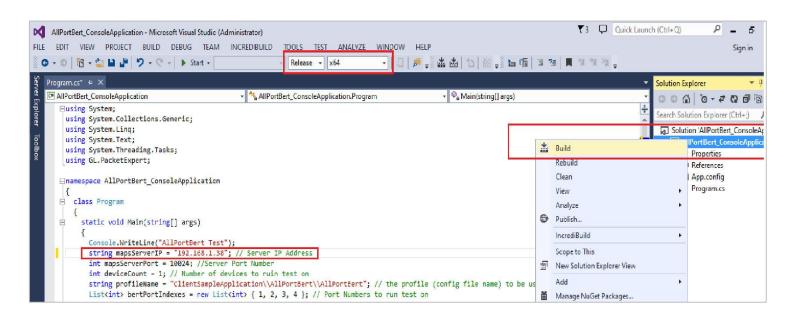

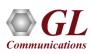

### PacketExpert™ Integration with LabVIEW using C# Client

#### PacketExpert™ Integration with LabVIEW

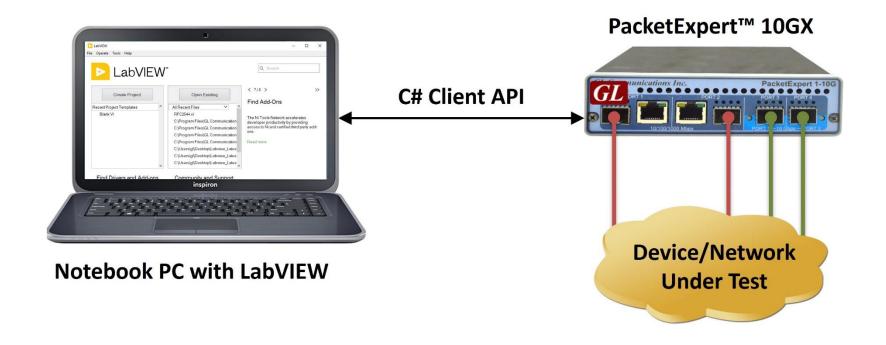

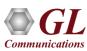

### PacketExpert™ Integration with LabVIEW using C# Client

#### **BERT Results**

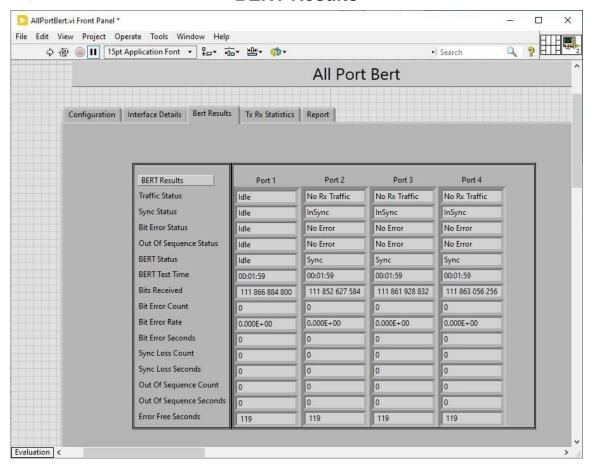

#### **BERT Statistics**

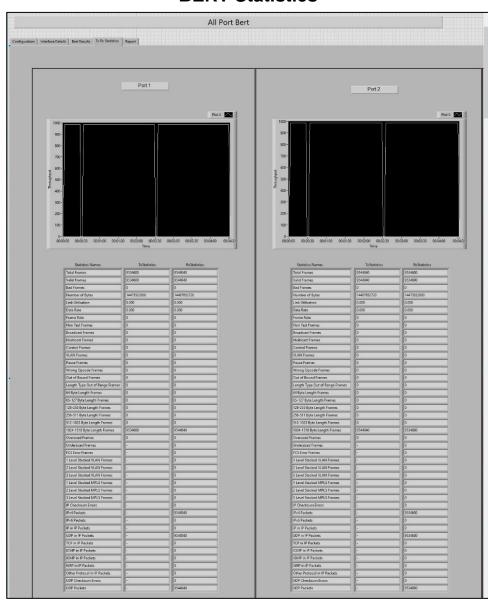

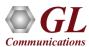

# Thank you

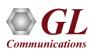